Министерство науки и высшего образования Российской Федерации Санкт-Петербургский политехнический университет Петра Великого Физико-механический институт

Высшая школа теоретической механики и математическойфизики

Работа допущена к защите Директор ВШТМиМФ, д.ф.-м.н., чл.-корр. РАН А.М. Кривцов « » 2023 г.

# **ВЫПУСКНАЯ КВАЛИФИКАЦИОННАЯ РАБОТА**

магистерская диссертация

# **ОПРЕДЕЛЕНИЕ ДЕБИТОВ ДОБЫВАЮЩИХ СКВАЖИН С УЧЕТОМ ПОВЕРХНОСТНОЙ СЕТИ ТРУБОПРОВОДОВ**

по направлению подготовки (специальности)

01.04.03 Механика и математическое моделирование

Направленность (профиль)

01.04.03\_04 Математическое моделирование процессов нефтегазодобычи

Выполнил

студент гр. 5040103/10401 Н.М. Бровин

Руководитель

Профессор ВШТМиМФ, д.ф.-м.н. А.В. Порубов

Санкт-Петербург 2023

## **САНКТ-ПЕТЕРБУРГСКИЙ ПОЛИТЕХНИЧЕСКИЙ УНИВЕРСИТЕТ ПЕТРА ВЕЛИКОГО Физико-механический институт Высшая школа теоретической механики и математической физики**

#### УТВЕРЖДАЮ

Директор ВШТМиМФ

А.М. Кривцов «  $\rightarrow$  20  $\Gamma$ .

#### **ЗАДАНИЕ**

#### **на выполнение выпускной квалификационной работы**

студенту Бровину Николаю Михайловичу, гр. 5040103/10401 фамилия, имя, отчество (при наличии), номер группы

- 1. Тема работы: Определение дебитов добывающих скважин с учетом поверхностной сети трубопроводов.
- 2. Срок сдачи студентом законченной работы: 26.05.2023.
- 3. Исходные данные по работе: симулятор ПО GAP для сравнение результатов расчетов, стандартные библиотеки на python, с помощью которых реализован метод решения сети, набор моделей сети в ПО GAP.
- 4. Содержание работы (перечень подлежащих разработке вопросов): обзор существующих подходов к решению системы сбора, обзор методики узлового анализа, сравнение результатов расчета сети предлагаемым методом и результатов ПО GAP.
- 5. Перечень графического материала (с указанием обязательных чертежей): не предусмотрено.
- 6. Консультанты по работе: не предусмотрены.
- 7. Дата выдачи задания 27.02.2023.

Руководитель ВКР А.В. Порубов, профессор ВШТМиМФ, д.ф.м.н. (подпись)

Задание принял к исполнению 27.02.2023 (дата)

(подпись)

Студент Н.М. Бровин

## **РЕФЕРАТ**

На 64 с., 50 рисунков, 9 таблиц, 0 приложений.

КЛЮЧЕВЫЕ СЛОВА: СИСТЕМА СБОРА, УЗЛОВОЙ АНАЛИЗ, МНОГОФАЗНЫЙ ПОТОК, ГРАФ, СИМУЛЯТОР, ИНТЕГРИРОВАННОЕ МОДЕЛИРОВАНИЕ, VFP-ТАБЛИЦА, ЭЦН.

Тема выпускной квалификационной работы: «Определение дебитов добывающих скважин с учетом поверхностной сети трубопроводов».

Целью выпускной квалификационной работы является разработка упрощенного метода расчета системы сбора нефти и газа, превосходящего коммерческие решения по производительности и обладающего приемлемой точностью расчетов, на основе узлового анализа.

В работе представлены результаты разработки упрощенного метода расчета системы сбора нефти и газа, сравнение расчетов с результатами коммерческих симуляторов сети сбора, анализ зависимости значения ошибки от конфигурации сети сбора. Разработан программный код на языке программирования Python.

#### **ABSTRACT**

64 pages, 50 figures, 9 tables, 0 appendices.

KEYWORDS: GATHERING NETWORK, NODAL ANALYSIS, MULTIPHASE FLOW, GRAPH, SIMULATOR, INTEGRATED MODELING, VFP-TABLE, ESP.

The topic of the final qualifying work: "Determination of production wells flow rates considering surface gathering network".

The purpose of the final qualifying work is to develop a simplified surface gathering network calculation method based on nodal analysis, that is capable to perform calculations with acceptable accuracy faster than a simulator.

The paper presents the results of developing a simplified gathering network calculation method, calculations comparison with the commercial gathering network simulators, analysis of the error value functional dependency from configuration of the gathering network. The program code was developed in the Python language.

# **СОДЕРЖАНИЕ**

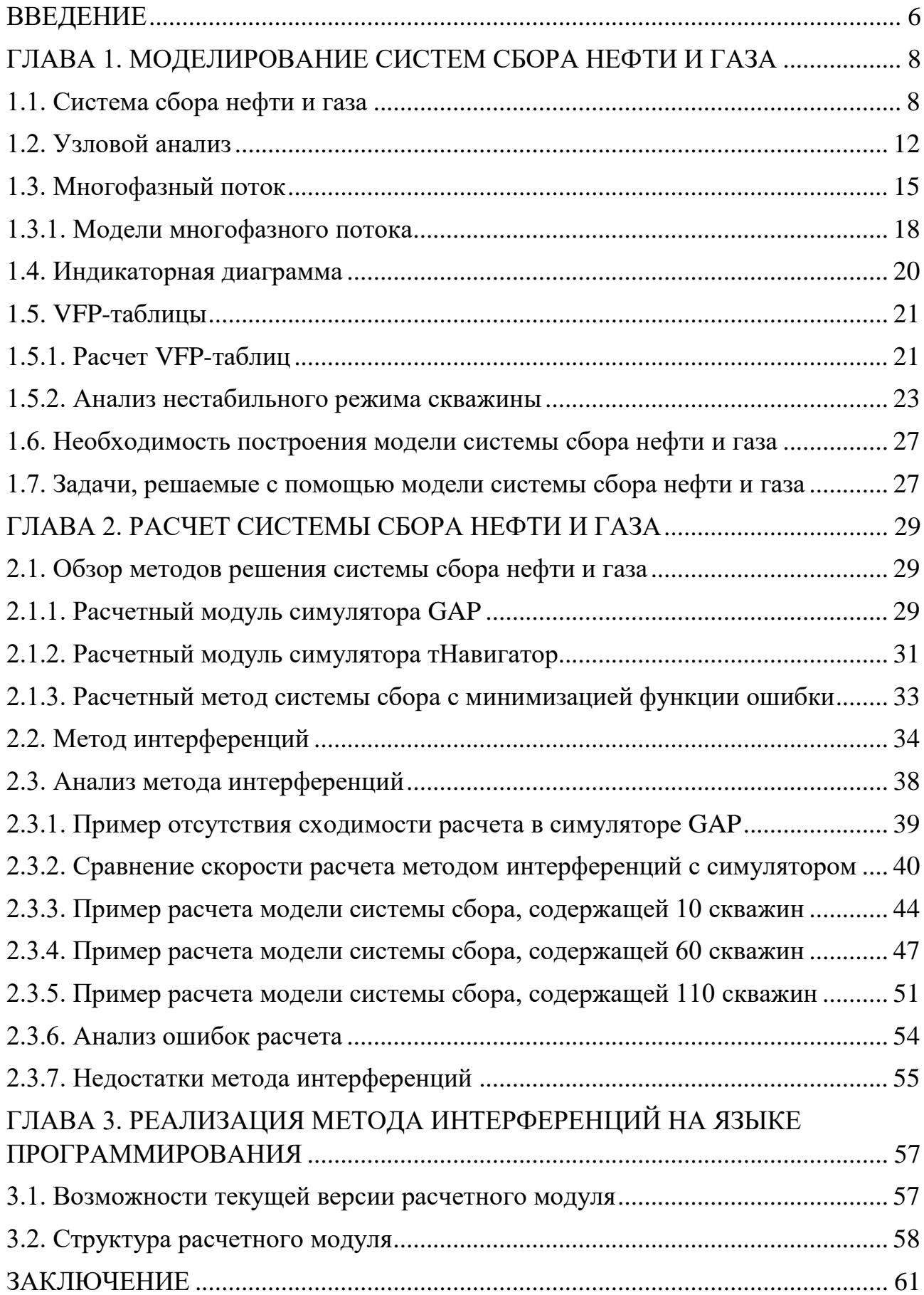

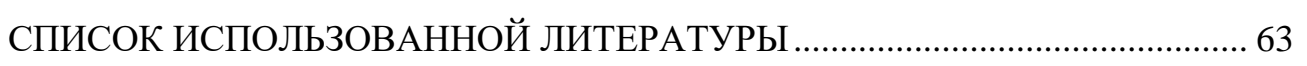

 $\overline{\mathbf{5}}$ 

#### **ВВЕДЕНИЕ**

В настоящее время нефтегазодобывающая промышленность является одной из ключевых отраслей экономики. В соответствии с этим эффективное функционирование нефтегазодобывающего предприятия прямым образом сказывается на состояние экономики. Особенно актуальным является вопрос об эффективном проектировании и эксплуатации системы сбора и транспорта нефти и газа (ССиТ), что становится доступным при наличии расчетных модулей сети сбора, позволяющих решать оптимизационные задачи и снимать некоторые неопределенности [13,15]. Таким образом, разработка данных инструментов может значительно увеличить эффективность процессов сбора  $\overline{M}$ транспортировки нефтегазовой продукции.

Известны некоторые коммерческие реализации расчетных модулей систем сбора, однако реализованные решения характеризуются высокой длительностью расчета, что может накладывать некоторые ограничения на оптимизационные, многовариантные расчеты.

Целью данной выпускной квалификационной работы является разработка упрощенного метода расчета системы сбора нефти и газа, превосходящего коммерческие решения по производительности и обладающего приемлемой точностью расчетов, на основе узлового анализа.

Исходя из цели, в данной выпускной квалификационной работе поставлены следующие задачи: рассмотреть систему сбора как один из наиболее важных компонентов интегрированной модели (ИМ) месторождения, разобрать теоретические основы расчета системы сбора, проанализировать возможности существующих коммерческих решений по моделированию систем сбора, сформулировать и реализовать принципиально новый упрощенный подход к решению задач сбора и транспортировки нефтегазовой продукции, выполнить анализ результатов расчетов, определить основные преимущества и недостатки предлагаемого метода расчета, а также указать некоторые детали реализации расчетного модуля на языке программирования Python.

Предметом исследования являются методы расчета системы сбора и транспорта, объектом исследования – система сбора и транспорта нефти и газа.

Теоретической и методологической основной исследования послужил узловой анализ системы.

Практическая значимость результатов данной выпускной квалификационной работы заключается в возможности применения разработанного метода расчета сети в оптимизационных и многовариантных расчетах системы сбора специалистами по интегрированному моделированию месторождений.

# ГЛАВА 1. МОДЕЛИРОВАНИЕ СИСТЕМ СБОРА НЕФТИ И ГАЗА

Моделирование систем сбора нефти и газа является одним из ключевых процессов интегрированного моделирования, в связи с чем представляется необходимым изучение интегрированного моделирования, которое представляет собой процесс создания интегрированной модели актива, состоящей из следующих моделей:

- модель пласта;
- модель скважины;
- модель сети сбора;
- модель завода:
- модель экономики.

Для решения подавляющего большинства задач достаточно ИМ «пластскважина-сети сбора». Перечисленные модели могут быть выполнены в различном программном обеспечении и объединены с применением интегратора, в котором выполняется настройка входов и выходов каждой из моделей. Существует также подход создания ИМ без применения интегратора. В таком случае компоненты ИМ (пласт, скважина, система сбора) представляют собой единую систему уравнений, описывающих физические процессы, протекающие в пласте, потери давления и изменения температуры при движении флюидов в стволе скважины и системе сбора продукции. Дополнительно могут учитываться технологические ограничения для режимов работы скважин и оборудования поверхностной сети [13].

#### 1.1. Система сбора нефти и газа

По определению, система сбора нефти и газа - это комплексная разветвленная  $c$ еть трубопроводов и оборудования, построенная ДЛЯ осуществления сбора продукции от добывающих скважин и ее транспортировки в центры подготовки нефти и газа [8].

Сеть трубопроводов всегда индивидуальна, имеет разный размер и протяженность, в зависимости от размеров месторождения. При проектировании обустройства месторождения предусматриваются следующие моменты:

- способ сбора продукции (совместный/раздельный);
- расположение дожимных станций (насосной/компрессорной) и их строительство;
- увеличение диаметров сборных коллекторов или строительство параллельных трубопроводов для увеличения пропускной способности;
- расположение замерно-сепарационных установок у добывающих скважин.

Процесс проектирования, конечно же, также включает выполнение расчетов на устойчивость к механическим нагрузкам и пропускную способность с учетом планируемых объемов добычи.

Как правило, для исключения потерь легких фракций углеводородов в современных проектах применяются высоконапорные герметизированные системы трубопроводов.

Система сбора продукции на нефтегазовых месторождениях должна обеспечивать возможность осуществления следующих процессов:

- измерение продукции каждой из скважин;
- транспортировку продукции скважин за счет энергии пласта, насосов или компрессоров до пунктов подготовки нефти, газа и воды;
- отделение газа от нефти с дальнейшей его транспортировкой до пунктов подготовки;
- отделение свободной воды от продукции скважин до установок подготовки нефти;
- раздельный сбор и транспорт продукции скважин при необходимости;
- подогрев продукции скважин при необходимости;
- сепарация пластового газа от воды и газового конденсата для газоконденсатных месторождений.

ССиТ представляет собой граф, т.е. набор узлов (вершин), соединенных трубопроводами (ребрами). Обычно, данный граф является связным (в случае

системы с раздельным способом сбора к различным центрам подготовки продукции можно разбить граф на несколько независимых связных графов). Как правило, на этапе проектирования система сбора представляет собой древовидную структуру (дерево), т.е. связный граф без циклов (рис. 1.1). В процессе дальнейшей эксплуатации с вводом новых мощностей, часто появляется необходимость в расширении пропускной способности (так называемой, расшивке узких мест) трубопроводов с добавлением параллельных к сборным коллекторам участков трубопроводов (лупингов).

Лупинги предназначены для разделения потока жидкости в узле на несколько самостоятельных потоков с дальнейшим их соединением в одной точке. Лупинги используют для увеличения пропускной способности трубопроводов, для повышения давления в конечной точке, для понижения давления в начальной точке (т.е. снижения потерь давления на трение) (рис. 1.2). Наличие лупингов приводит к появлению циклов в графе и сеть сбора перестает быть древовидной (рис. 1.3), что незначительно усложняет расчет сети [9, 11]. Указанную особенность необходимо учитывать при расчете сети с лупингами рассматриваемым в данной работе алгоритмом. В текущий версии метода расчета ССиТ участки параллельных трубопроводов конвертируются в эквивалентный трубопровод.

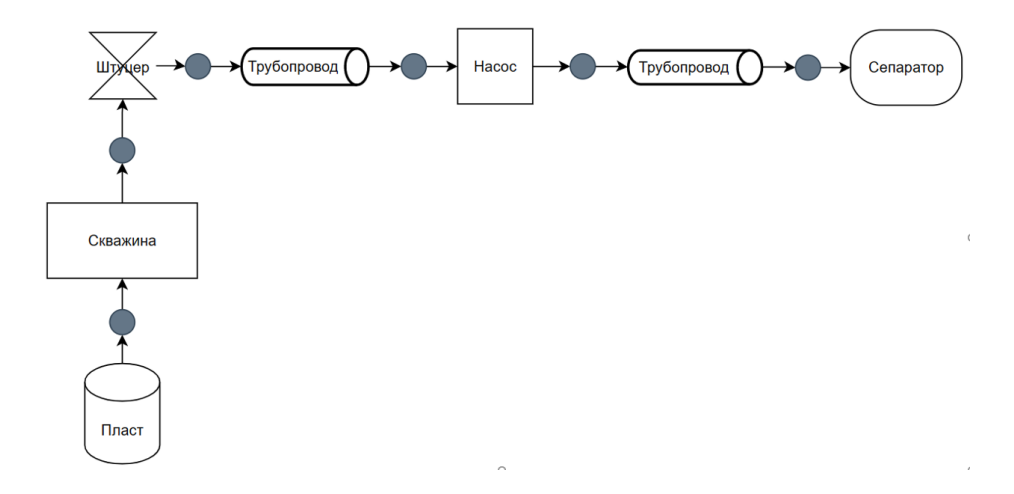

Рис. 1.1. Визуализация поверхностной сети с древовидной структурой

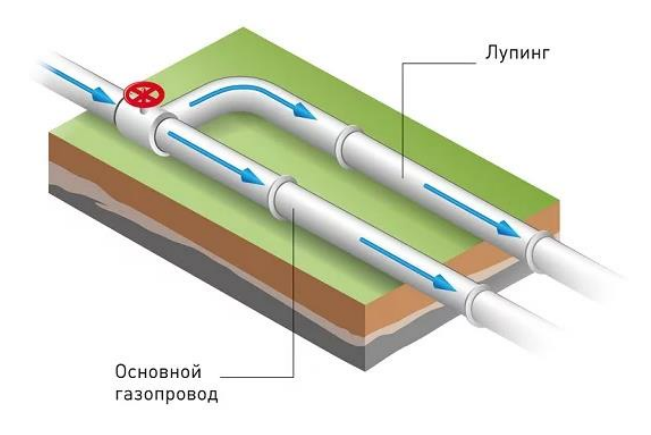

Рис. 1.2. Иллюстрация лупинга

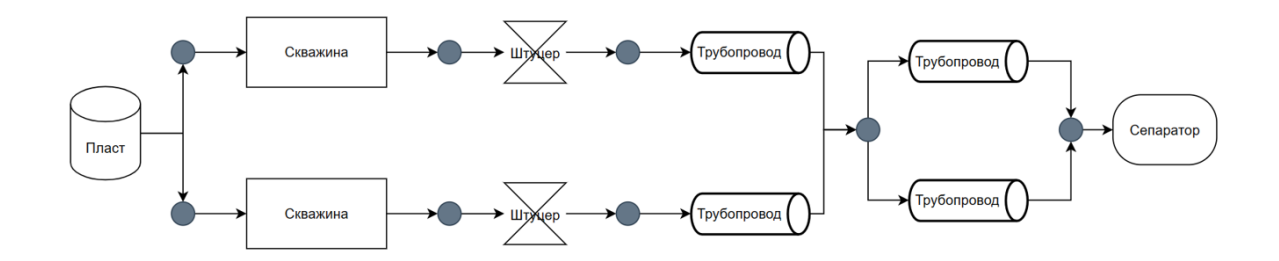

Рис. 1.3. Визуализация поверхностной сети с наличием лупинга

Ключевая особенность ССиТ заключается во взаимовлиянии скважин на их производительность, поскольку ССиТ определяет давления в системе, которые в свою очередь определяют дебиты скважин. Именно в связи с этой особенностью моделирование нефтегазовых месторождений лишь с помощью гидродинамической модели зачастую не отражает реальное поведение месторождения, из-за чего широкое применение находит интегрированное моделирование, позволяющее учитывать все необходимые компоненты системы  $[2, 4, 8, 13]$ .

В настоящее время существует много производителей программных комплексов позволяющих проводить расчеты компонентов ИМ, в т.ч. сети сбора: Petroleum Experts, Schlumberger, Рок Флоу Динамикс. Реализация таких расчетов возможна благодаря наличию корреляций основных PVT-свойств, корреляций потока в вертикальных и горизонтальных трубопроводах.

# **1.2. Узловой анализ**

Узловой анализ заключается в объединении различных элементов системы «пласт-скважина-наземные сооружения» с целью оценки продуктивности и оптимизации компонентов [1].

Перепад давления в конкретном элементе ИМ определяется расходом, давлением и температурой, из-за чего нельзя рассматривать компоненты независимо.

Если принять, что точка стока является сепаратором, то общее падение давления в системе «пласт-скважина-наземные сооружения»:

$$
\Delta P_T = \bar{P}_{\text{m}} - P_{\text{cen}},\tag{1.1}
$$

где  $\Delta P_T$  – общий перепад давления в системе;

 $\bar{P}_{\!\text{\tiny\Pi\hspace{-.1em},\text{\tiny\Pi}}}-$  среднее пластовое давление;

сеп *–* давление на входе в сепаратор.

Данные потери давления  $\Delta P_T$  в системе можно детализировать: потери давления возникают при движении флюида через коллектор, призабойную зону, насосно-компрессорные трубы (НКТ), устьевое оборудование, штуцер, наземные трубопроводы:

$$
\Delta P_T = \Delta P_1 + \Delta P_2 + \Delta P_3 + \Delta P_4,\tag{1.2}
$$

где  $\Delta P_1$  – падение давления в пласте;

 $\Delta P_2$  – падение давления в призабойной зоне;

 $\Delta P_3$  – падение давления в НКТ;

 $\Delta P_4$  – падение давления в сети сбора (в трубопроводах, штуцерах и проч.).

Степень детализации участков, вызывающих перепад давления, является некоторым компромиссом между временем создания модели, наличием данных и скоростью расчета. Отдельные перепады давления можно разделить на дополнительные потери давления с учетом ограничений системы, забойных клапанов-отсекателей, оснастки колонны НКТ и т. д. (рис. 1.4).

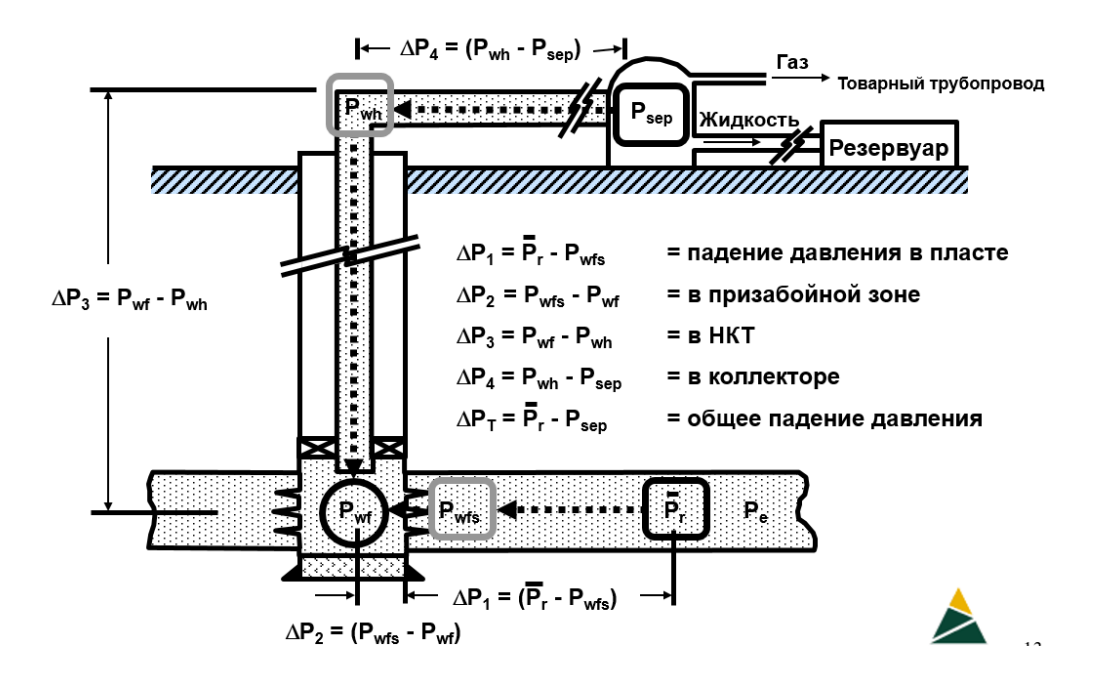

Рис. 1.4. Основные узлы системы «пласт-скважина-наземные сооружения»

Перепад давления в пласте  $\Delta P_1$ :

$$
\Delta P_1 = \overline{P_{\text{m}}}_1 - P_{\text{nep}\phi},\tag{1.3}
$$

где  $\overline{P_{\rm n n}}$  – среднее пластовое давление;

 $P_{\text{neph}}$  – забойное давление до перфорации.

Перепад давления в призабойной зоне  $\Delta P_2$ :

$$
\Delta P_2 = P_{\text{nep}\phi} - P_{\text{aa6}},\tag{1.4}
$$

где  $P_{\text{3a6}}$  – забойное давление в стволе скважины.

Перепад давления в стволе скважины  $\Delta P_3$ :

$$
\Delta P_3 = P_{\text{aa6}} - P_{\text{y}},\tag{1.5}
$$

где  $P_v$  – устьевое давление.

Перепад давления в выкидных линиях до сепаратора  $\Delta P_4$ :

$$
\Delta P_4 = P_{\rm y} - P_{\rm cen},\tag{1.6}
$$

где  $P_{\text{cen}}$  – давление на входе в сепаратор.

При узловом анализе система разделяется на участки притока и оттока. Компоненты, входящие в точку разделения, образуют участок притока системы, компоненты, выходящие из точки разделения — участок оттока. Далее записываются соотношения расходов и давлений для каждого участка (рис. 1.5).

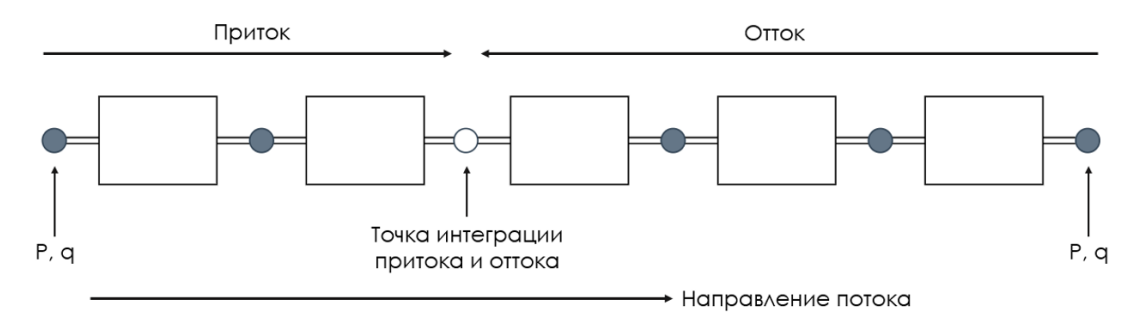

Рис. 1.5. Схематичное изображение узлового анализа

На рис. 1.6 представлен анализ чувствительности трех различных компонентов для участка оттока (кривые A, B, C). Кривая оттока A не пересекается с линией притока (решения данной системы нет, необходимо уменьшить перепад давления в системе, например, установить электроцентробежный насос (ЭЦН) в скважине). В системе В кривые притока и оттока пересекаются (скважина будет продуктивной с параметрами дебита и давления,определяемыми точкой пересечения этих кривых). В системе С также имеется точка пересечения аналогично системе B, но пересечение кривых смещено в сторону более высоких дебитов.

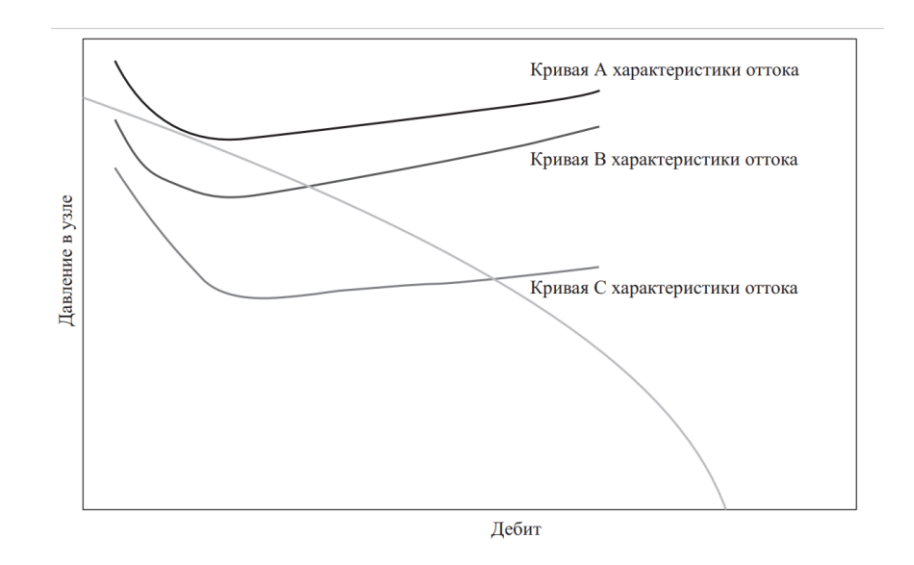

Рис. 1.6. Влияние кривой оттока на дебит скважин

Типичные области применения узлового анализа:

- оценка эффектов снижения пластового давления;
- выбор размеров НКТ, штуцеров и промысловых трубопроводов;
- выбор величины устьевого давления;
- определение ограничений потока;
- определение оптимального способа заканчивания скважины;
- определение оптимального способа механизированной добычи;
- оценка эффектов снижения устьевого давления или установки компрессоров;
- оценка мероприятий по интенсификации притока в скважину.

На рис. 1.7 представлен пример узлового анализа. Система разделена на участки оттока и притока. Кривая притока не зависит от кривой оттока. Представлены 3 кривые оттока в зависимости от выбора конечного узла в системе: устье скважины, штуцер на устье, сепаратор. Очевидно, что с удалением конечного узла от устья скважины до сепаратора рабочая точка скважины будет смещаться в сторону низких дебитов. Таким образом, анализ работы скважины с учетом оттока до устья скважины (учитываются только потери давления в стволе скважины) завышает дебит скважины.

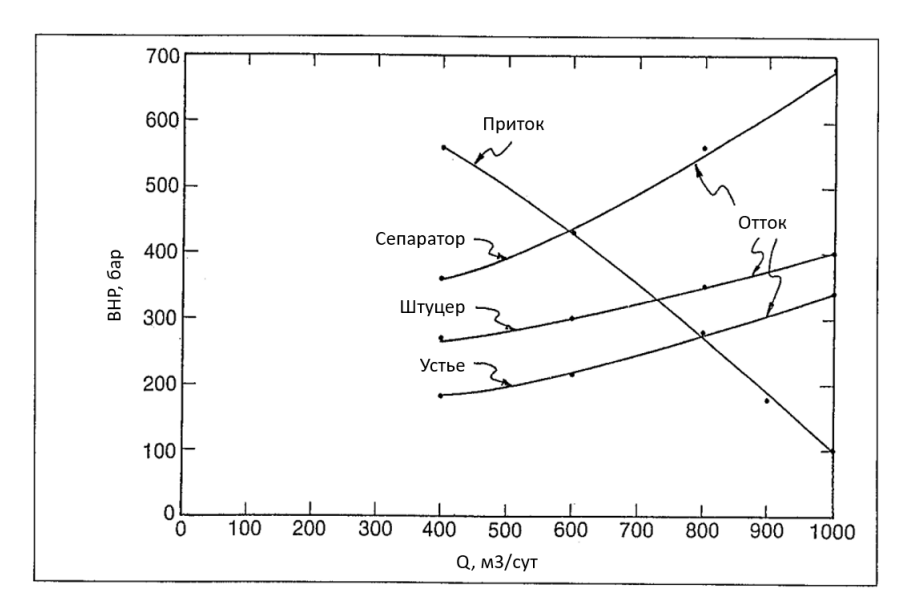

Рис. 1.7. Пример влияния наземной инфраструктуры на дебит скважины

#### **1.3. Многофазный поток**

Из-за разности плотностей и вязкостей, поведение фаз в многофазном потоке может существенно различаться. Сила касательного напряжения на стенке трубы зависит от реологических свойств каждой из фаз. При уменьшении давления в потоке происходит расширение газовой фазы (увеличивается

объемный расход газа), что приводит к различию скоростей жидкой и газовой фазы в трубопроводе (явление проскальзывания). В восходящем потоке менее вязкая, менее плотная и более сжимаемая газовая фаза течет с большей скоростью, чем жидкая фаза (при нисходящем потоке жидкость, как правило, течет быстрее газа).

Характерной особенностью многофазного потока является изменение физического распределения фаз в трубопроводе. Происходит так называемое изменение режима течения многофазного потока (рис. 1.8). В одной скважине может наблюдаться несколько различных режимов потока, поскольку давление и температура в разных частях скважины неодинаковы. Особенно сильно от режима потока зависит изменение градиента давления, поэтому режим потока оказывает существенное влияние на кривую распределения давления. Именно из-за этого основой большинства многофазных корреляций является определение режима потока на основе значения некоторых его параметров [3].

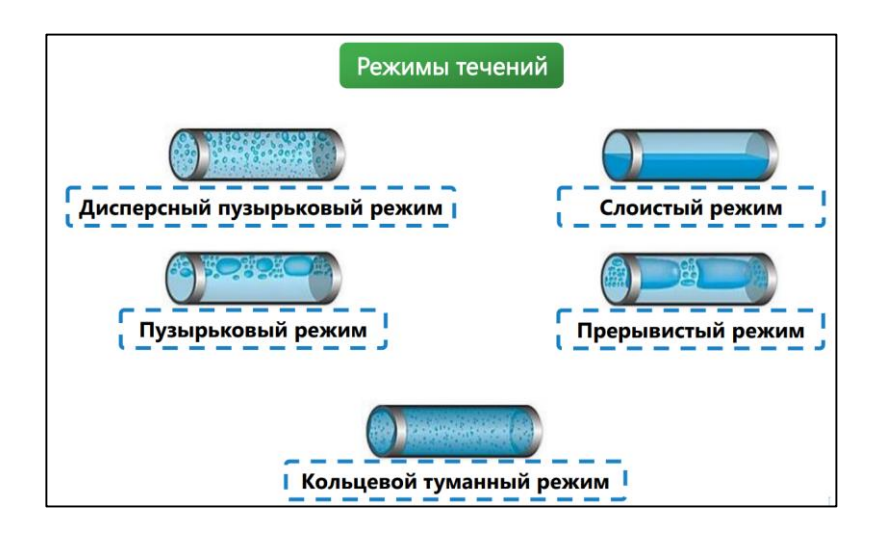

Рис. 1.8. Режимы многофазного потока

При работе с многофазным потоком необходимо также иметь представление о приведенных скоростях. Как упоминалось выше, скорости отдельных фаз (фазовые скорости) зачастую различаются между собой. Они оказываются равными лишь в тех случаях, когда наблюдается высокотурбулентный пузырьковый режим потока или высокоскоростной кольцевой режим потока, при которых флюиды существуют в виде однородной

смеси. Во всех остальных случаях между газом и жидкостью наблюдается значительное проскальзывание. При установившемся режиме течения проскальзывание приводит к непропорциональному распределению медленной фазы по скважине. Объемное содержание жидкости в условиях, соответствующих пластовым (HL – liquid hold-up), рассчитывают с помощью эмпирических зависимостей. Приведенные скорости рассчитываются на единицу поперечного сечения трубы. На основе карты Тейтель–Дуклера можно определить режимы потока в зависимости от приведенных скоростей (рис. 1.9).

$$
v_{S_L} = \frac{q_L}{A_p},\tag{1.7}
$$

$$
v_{S_g} = \frac{q_g}{A_p},\tag{1.8}
$$

$$
v_m = v_{S_L} + v_{S_g},\tag{1.9}
$$

где  $q_1$  – объемный расход жидкой фазы;  $q_a$  – объемный расход газовой фазы;  $A_n$  – площадь поперечного сечения трубы;  $v_{\mathcal{S}_L}$  – приведенная скорость жидкой фазы;  $v_{S_g}$  – приведенная скорость газовой фазы;

 $v_m$  – общая скорость смеси.

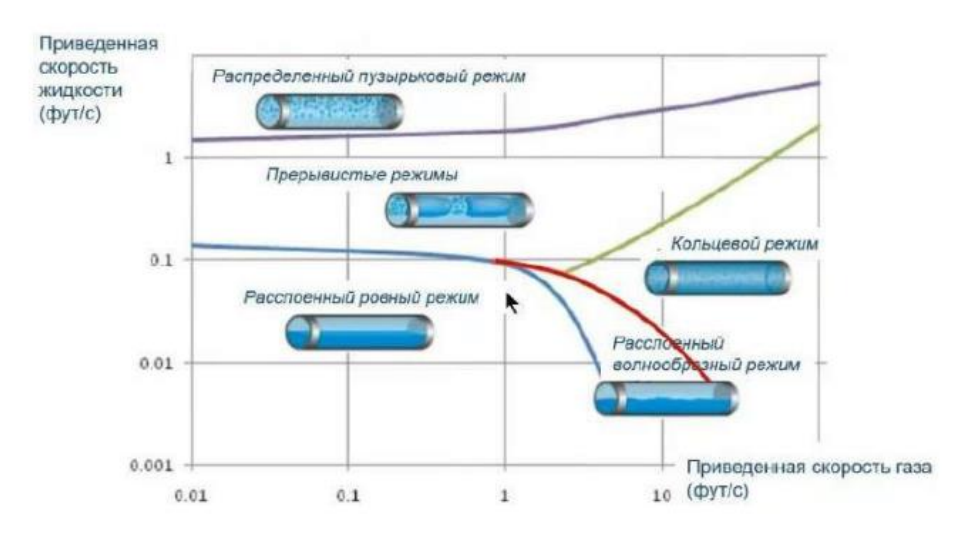

Рис. 1.9. Карта режимов потока Тейтель–Дуклера

Объемное содержание жидкости рассчитывается по следующей формуле:

$$
H_L = \frac{A_L}{A_p},\tag{1.10}
$$

где  $A_L$  – площадь поперечного сечения, занятая жидкой фазой.

Из уравнения (1.10) следует, если  $H_L = 0 -$  весь поток представляет собой газовую фазу,  $H_L = 1 -$  весь поток представляется собой жидкую фазу.

# 1.3.1. Модели многофазного потока

Традиционным подходом при расчете многофазного потока является использование эмпирических корреляций (настройка кривой на экспериментальные данные) и механистических моделей (основаны на комбинированном уравнении импульса).

Эмпирические корреляции подразделяют на категории в зависимости от учитываемых параметров. Данные категории представлены в табл. 1.1.

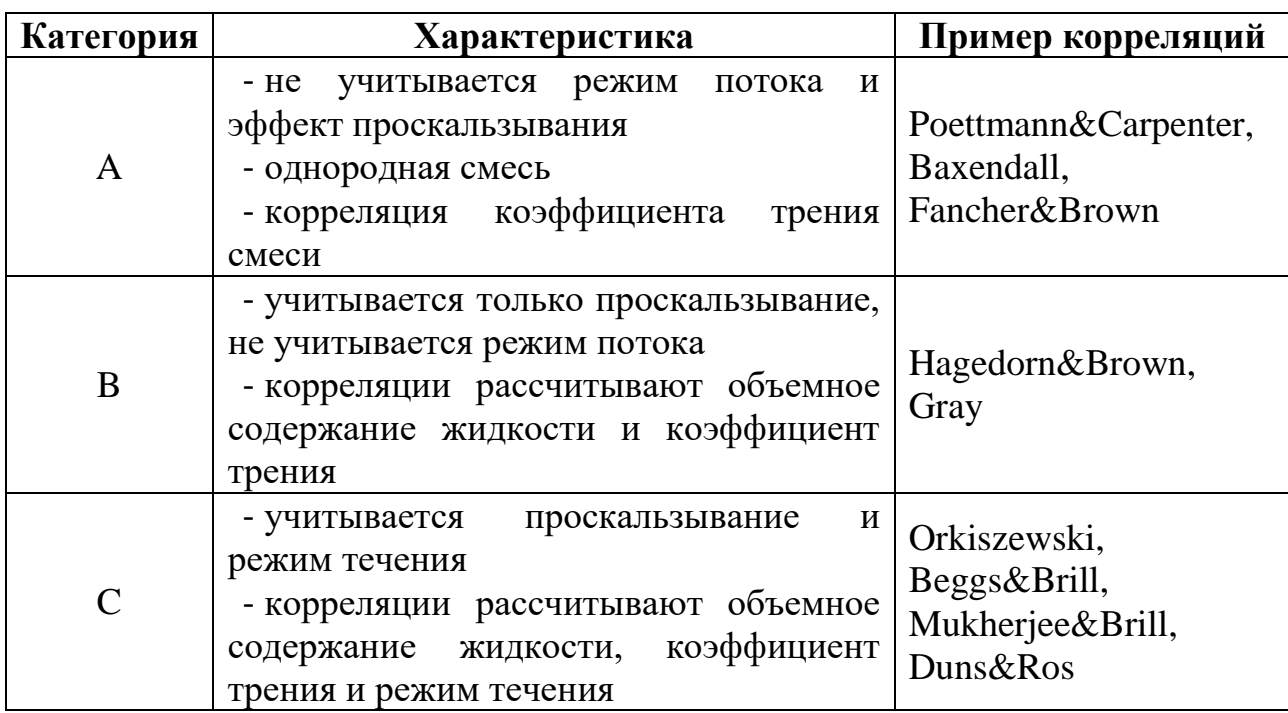

Таблица 1.1 Категории и характеристика корреляций

Из механистических моделей выделяют модели OLGA-S, Petalas&Aziz, Xiao, Leda, TUFFP.

Эволюция многофазных корреляций схематично представлена на рис. 1.10.

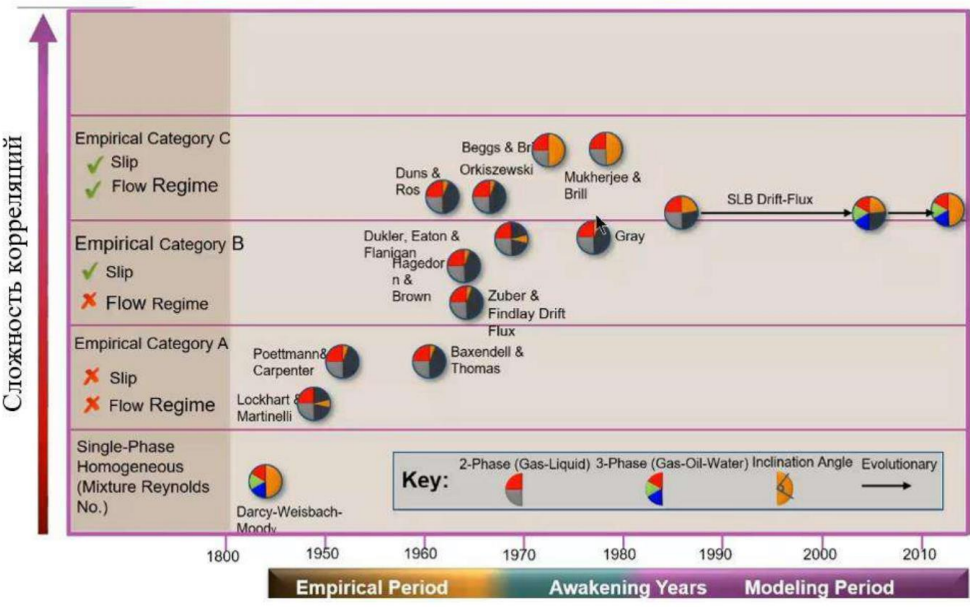

Рис. 1.10. Эволюция многофазных корреляций

На базе исследований Schlumberger на основе промысловых данных были подготовлены рекомендации по использованию корреляций для различных условий. Данные рекомендации представлены в табл. 1.2.

Таблица 1.2 Рекомендуемые корреляции для различных условий

| Область применения             | Рекомендуемые корреляции       |  |  |  |
|--------------------------------|--------------------------------|--|--|--|
| Однофазные системы             | Moody                          |  |  |  |
|                                | OLGA-S, Hagedorn&Brown,        |  |  |  |
| Вертикальные нефтяные скважины | Gregory, TUFFP, Ansari, Leda   |  |  |  |
| Нефтяные скважины с высоким    | OLGA-S, Hagedorn&Brown, Duns   |  |  |  |
| отклонение от вертикали        | and Ros, TUFFP, Leda           |  |  |  |
| Газовые и газоконденсатные     | OLGA-S, Hagedorn&Brown,        |  |  |  |
| скважины                       | Gregory, TUFFP, Xiao, Leda     |  |  |  |
| Нефтяные трубопроводы          | OLGA-S, Oliemans, TUFFP, Xiao, |  |  |  |
|                                | Leda                           |  |  |  |
| Газовые и газоконденсатные     | OLGA-S, Baker Jardine, TUFFP   |  |  |  |
| трубопроводы                   |                                |  |  |  |

Исходя из рекомендуемых многофазных корреляций для моделей скважин и генерации VFP-таблиц выбрана эмпирическая корреляция категории B для нефтяных скважин – Hagedorn&Brown. Во всех рассматриваемых далее моделях сети сбора в ПО GAP модели скважин выполнены с учетом выбранной многофазной корреляции.

#### **1.4. Индикаторная диаграмма**

Индикаторная диаграмма (IPR – inflow performance relationship) представляет собой зависимость между забойным давлением скважины и дебитом. Как правило, дебит снижается быстрее при снижении забойного давления ниже давления насыщения [4].

Широкое распространение получили следующие модели индикаторной диаграммы: линейная модель, модель Вогеля, модель Фетковича, модель Дарси, модель Jones, модель индикаторной кривой для горизонтальных скважин и др. Также индикаторную диаграмму можно задавать в табличном виде. При расчетах индикаторные диаграммы требуют настройки на фактические данные.

Вогель смоделировал производительность огромного количества скважин с пластовым давлением ниже давления насыщения  $(P_{\text{Hac}})$  и построил график зависимости  $P_{\text{Hac}}/P_{\text{HJ}}$  и q/qmax [1,4]. Кривая Вогеля настраивается по одной точке. Типичная кривая Вогеля представлена на рис. 1.11.

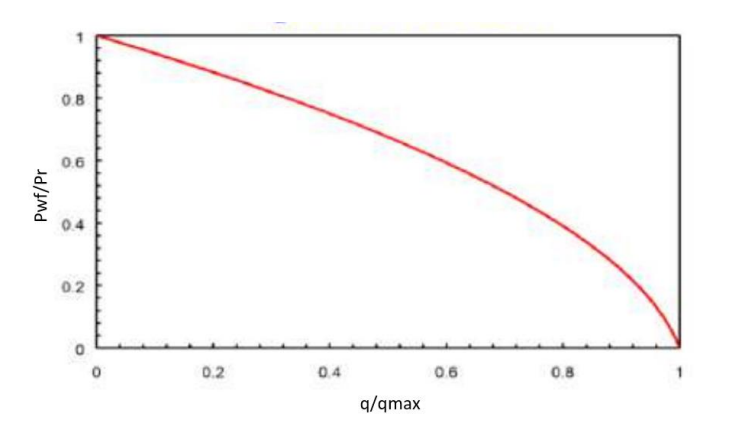

Рис. 1.11. Типичная кривая Вогеля

Для случая  $P_{\text{Hac}} = P_{\text{HJ}}$  уравнение Вогеля записывается в следующем виде:

$$
\frac{q_0}{(q_0)_{max}} = 1 - 0.2 \frac{P_{\text{3a6}}}{P_{\text{nn}}} - 0.8 \left(\frac{P_{\text{3a6}}}{P_{\text{nn}}}\right)^2,\tag{1.11}
$$

где  $q_0$  – дебит скважины;

заб *–* забойное давление;

пл *–* пластовое давление;

 $(q_0)_{max}$  – дебит скважины при  $P_{\text{aa6}} = 0$ .

В текущей версии модуля по решению сети сбора поддерживаются следующие способы определения индикаторных диаграмм (кривых притока): линейная модель, модель Вогеля, определение в табличном виде.

## **1.5. VFP-таблицы**

В расчетах ИМ широкое распространение нашли VFP-таблицы (vertical flow performance) [13]. VFP-таблицы представляют собой результаты расчета забойного давления (и других параметров, например, температуры) для различных значений расхода жидкости при заданных условиях потока (обводненность, газовый фактор, устьевое давление, частота ЭЦН) (рис. 1.12). VFP-таблицы в ИМ определяют модель скважины, в некоторых случаях определяют и модель трубопроводов, также VFP-таблицы могут определять модель любого из объектов, в котором происходит перепад давления или температуры.

Применение VFP-таблиц значительно ускоряет расчет, особенно при проведении многовариантных расчетов, поскольку в процессе расчета требуется только интерполяция по данным таблицам. VFP-таблицы моделей скважин или моделей трубопроводов принято генерировать только после адаптации моделей на фактические данные, в таком случае VFP-таблицы корректно описывают перепад давления/температуры [13].

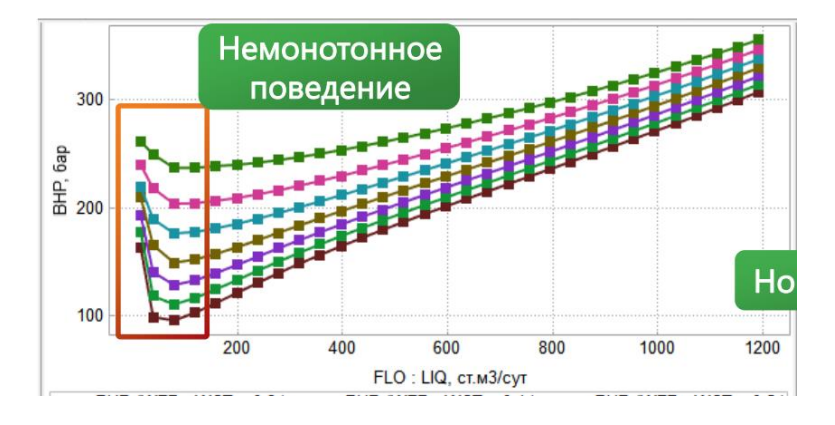

Рис. 1.12. Пример VFP-таблицы для фонтанной скважины

1.5.1. Расчет VFP-таблиц

Основой генерации VFP-таблиц является расчет распределения давления при различных параметрах потока. Уравнение зависимости градиента давления для однофазного потока, полученное на основе уравнения баланса энергии, записывается следующим образом:

$$
\frac{dP}{dL} = -(\rho g \sin \theta + \frac{\rho}{2d} f v^2 + \rho v \frac{dv}{dL}),\tag{1.12}
$$

 $dP$  $\frac{dr}{dt}$  – градиент давления;

– плотность жидкости;

 $d$  – внутренний диаметр трубопровода;

 $\theta$  – угол наклона трубопровода к горизонтали;

 $v$  – скорость потока.

Как видно из уравнения (1.12) потери давления dP складываются из следующих составляющих (1.13):

- гидростатические потери давления;
- потери давления на трение;
- кинетические потери давления.

$$
dP = dP_H + dP_F + dP_A, \t\t(1.13)
$$

где  $dP_H = \rho g L \sin \theta$  - гидростатический перепад давления;

 $dP_F=\frac{\rho}{2}$  $\frac{\rho}{2d} f L v^2$  - перепад давления, вызванный трением;

*–* перепад давления, вызванный ускорением потока смеси.

Вклад компонентов уравнения градиента давления (1.13) наглядно представлен на рис. 1.13, из которого видно, что перепад давления, вызванный ускорением потока смеси  $dP_A$ , пренебрежимо мал. Действительно,  $dP_A$  имеет более высокий порядок точности. Он отвечает за перепад давления, вызванный резким изменением скорости, что может происходить в местах изменения диаметра трубопровода (изменения диаметра вдоль ствола скважины являются незначительными и данными потерями давления можно пренебречь).

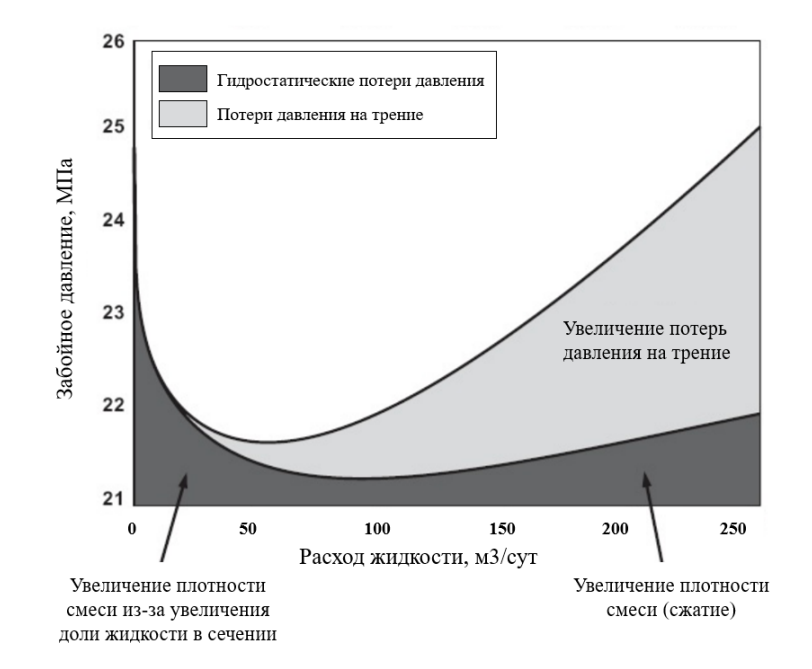

Рис. 1.13. Вклад компонентов уравнения градиента давления

#### 1.5.2. Анализ нестабильного режима скважины

При течении многофазного потока зависимость забойного давления от дебита, как правило, нелинейная, что приводит к наличию нескольких точек пересечения индикаторной диаграммы с данной кривой (как правило, не более 2-х точек пересечения) (рис. 1.14). На первый взгляд, очевидным кажется, что скважина способна работать при двух режимах, однако на самом деле скважина может иметь только один режим, поскольку только один режим является стабильным. Причиной нестабильного режима (левая часть зависимости забойного давления от дебита относительно точки перегиба) является выделение газа при снижении давления ниже давления насыщения, что приводит к снижению гидростатического напора. При дальнейшем увеличении дебита скважины увеличиваются потери давления на трение.

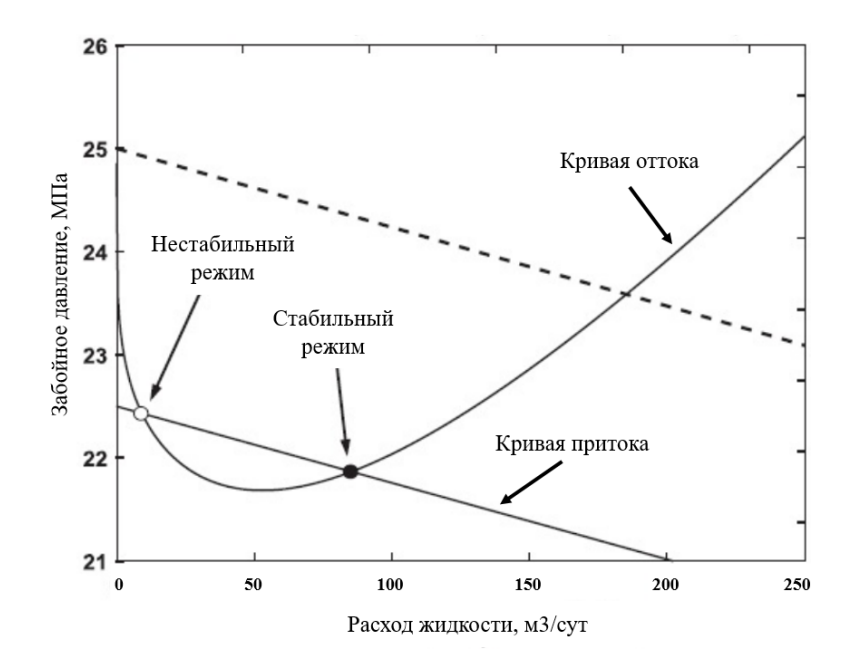

Рис. 1.14. Пример нелинейной зависимости забойного давления от дебита скважины

Для ответа на вопрос почему рабочая точка скважины может находиться в нестабильном состоянии необходимо рассмотреть динамическую систему (добавив инерционную составляющую жидкости). Упрощенно кривые притока и оттока можно представить следующей зависимостью:

$$
P = f_c(q), \tag{1.14}
$$

где  $c$  – множество, включающее кривую притока IN и кривую оттока ОUT.

Состояние системы в рабочей точке можно описать следующим образом:

$$
P_0 = f_c(q_0). \tag{1.15}
$$

Рассмотрим состояние системы (1.14) при воздействии незначительного возмущения  $\tilde{q}$  вблизи рабочей точки, приводящее к изменениям давления P:

$$
P_0 + \tilde{P} = f_c(q_0 + \tilde{q}).\tag{1.16}
$$

После линеаризации уравнения (1.16) разложением в ряд Тейлора имеем:

$$
f_c = f_c(q_0) + f'_c(q_0) \cdot (q - q_0). \tag{1.17}
$$

Учитывая (1.14) и (1.17) получаем:

$$
\tilde{P} = f_c' \tilde{q}.\tag{1.18}
$$

Добавляя инерционный член  $i_c \frac{d\tilde{q}}{dt}$  к уравнению (1.18) получаем:

$$
\tilde{P} = f'_{in}\tilde{q} - i_{in}\frac{d\tilde{q}}{dt},\tag{1.19}
$$

$$
\tilde{P} = f'_{out}\tilde{q} + i_{out}\frac{d\tilde{q}}{dt}.
$$
\n(1.20)

Из уравнений (1.19) и (1.20) получаем обыкновенное дифференциальное уравнение 1-го порядка (1.21) решением которого является уравнение (1.22) при начальных условиях  $t = 0$ ,  $\tilde{q} = \tilde{q}_0$ :

$$
\frac{d\tilde{q}}{\tilde{q}} = \left(\frac{f'_{in} - f'_{out}}{i_{in} + i_{out}}\right) dt, \tag{1.21}
$$

$$
\tilde{q} = \tilde{q}_0 exp\left(\frac{f'_{in} - f'_{out}}{i_{in} + i_{out}} \cdot t\right).
$$
\n(1.22)

Из уравнения (1.22) видна экспоненциальная зависимость амплитуды возмущения от времени, причем на направление зависимости влияет только знак выражения  $(f'_{in} - f'_{out})$ , поскольку  $(i_{in} + i_{out}) \ge 0$ . Члены  $f'_{in}$  и  $f'_{out}$  формулы (1.22) представляют собой производные (наклон) кривой притока и оттока. С учетом вышесказанного из рис. 1.14 видно, что только точка пересечения кривой притока с кривой оттока, расположенная правее линии перегиба кривой оттока, представляет собой стабильную рабочую точку, поскольку выполняется условия для стабильного режима  $(f'_{in} - f'_{out}) \geq 0$ .

Необходимо повторно отметить, что, как правило, в нефтегазовых скважинах пересечение индикаторной кривой с кривой оттока происходит не более чем в 2-х точках, наличие же 3-ей точки пересечения может свидетельствовать  $\overline{O}$ некорректной кривой оттока. Для исключения нестабильных режимов скважин при расчетах можно использовать следующие способы:

- 1. В случае наличия 2-х точек пересечения в качестве стабильного режима скважины выбирать режим с наибольшим дебитом (поскольку, как правило, нестабильный режим происходит на низких значениях дебитов скважин);
- 2. Исключение нестабильного участка кривой оттока (нормализация) (рис.  $1.15$ ).

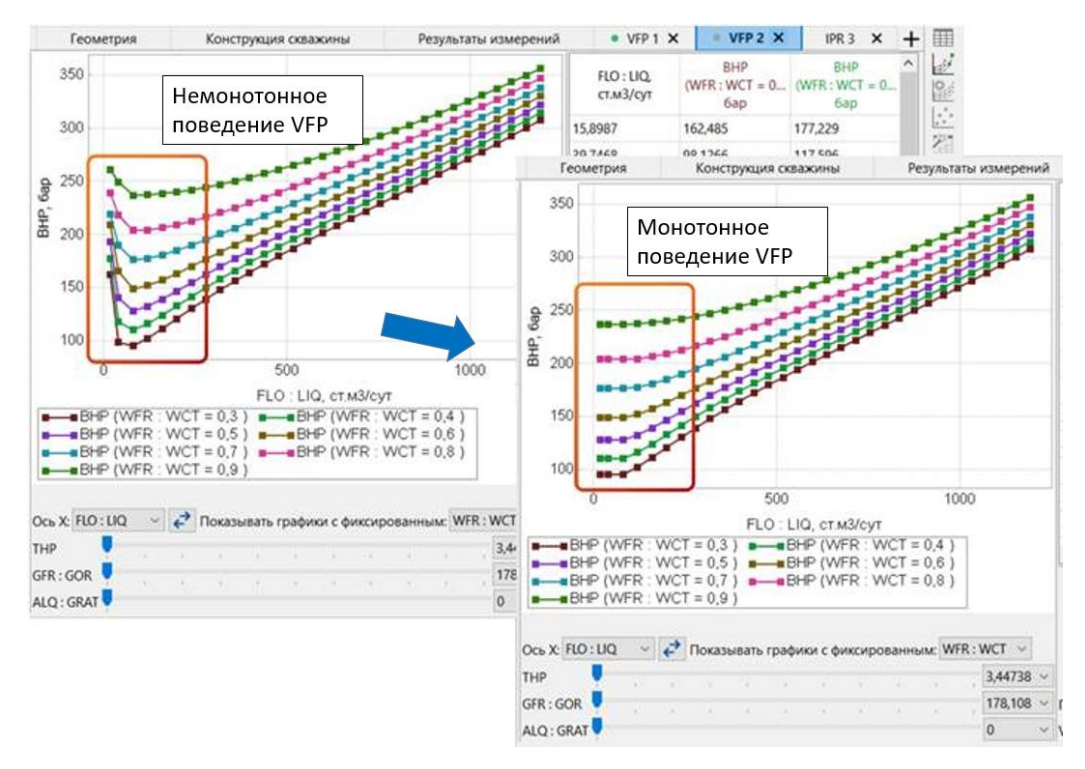

Рис. 1.15. Нормирование VFP-таблицы

В текущей версии реализованного модуля расчета сети сбора для всех VFPтаблиц выполняется нормализация.

В рассматриваемом модуле решения системы сбора VFP-таблицы представлены текстовым файлом с ключевым словом VFPPROD (поддерживается большинством коммерческих симуляторов) (рис. 1.16). Присвоение VFP-таблиц конкретному объекту происходит через индекс таблицы, указанный в ключевом слове VFPPROD.

| $100.Ecl - 570K$ нот                               |                     |                                                                         |                                            |                        |            |                                                                                   |               |     |
|----------------------------------------------------|---------------------|-------------------------------------------------------------------------|--------------------------------------------|------------------------|------------|-----------------------------------------------------------------------------------|---------------|-----|
| Файл Правка Формат Вид Справка                     |                     |                                                                         |                                            |                        |            |                                                                                   |               |     |
| <b>VEPPROD</b>                                     |                     |                                                                         |                                            |                        |            |                                                                                   |               |     |
|                                                    |                     |                                                                         |                                            |                        |            | -- Table Datum Depth Rate Type WFR Type GFR Type THP Type ALQ Type UNITS TAB Type |               |     |
|                                                    |                     |                                                                         |                                            | 100 2454.6 LIO WCT GOR | <b>THP</b> | <b>PUMP</b>                                                                       | <b>METRIC</b> | BHP |
|                                                    | 393.4 471.7 550.0 / | -- LIQ units - smi/day ( 8 values )<br>2.0 80.3 158.6 236.9 315.1       |                                            |                        |            |                                                                                   |               |     |
| -- THP units - Barsa ( 7 values )<br>37.17 44.00 / |                     | 3.00 9.83 16.67 23.50 30.33                                             |                                            |                        |            |                                                                                   |               |     |
| 0.8333337111                                       |                     | -- WCT units - smi/smi ( 7 values )<br>0 0.166667 0.333333 0.5 0.666667 |                                            |                        |            |                                                                                   |               |     |
| 296.667 350 /                                      |                     | -- GOR units - smi/smi ( 7 values )<br>30 83.3333 136.667 190 243.333   |                                            |                        |            |                                                                                   |               |     |
| -- PUMP units - Hz ( 1 values )<br>50/             |                     |                                                                         |                                            |                        |            |                                                                                   |               |     |
|                                                    |                     | 205.80 218.05 231.86                                                    | 1 1 1 1 1 10.61 10.93 178.00 185.41 194.85 |                        |            |                                                                                   |               |     |

Рис. 1.16. Пример VFP-таблицы для скважины в текстовом файле

## 1.6. Необходимость построения модели системы сбора нефти и газа

Одним из острых вопросов в нефтегазовой отрасли является вопрос о необходимости построения модели системы сбора. Требование о полном покрытии моделями ССиТ активов компании не является рациональным, поскольку затраты на сбор данных, создание, настройку, периодическую актуализацию модели ССиТ далеко не всегда могут сравниться с эффектом от ее применения. Решение о построении модели ССиТ должно приниматься для каждого актива индивидуально. Одно лишь наличие модели бесполезно и не приносит ценность для компании, однако при решении операционных и оптимизационных задач данный инструмент может демонстрировать высокую эффективность [13]. Без понимания задач, которые модель ССиТ позволяет решить, нет необходимости в ее создании, из-за чего рекомендуется наличие в нефтегазовой компании нормативно-методической документации  $\Pi$ O направлению интегрированного моделирования, к которому относится в том числе моделирование ССиТ.

#### 1.7. Задачи, решаемые с помощью модели системы сбора нефти и газа

Распространенными задачами, которые решаются специалистами с помощью модели системы сбора, являются:

- определение оптимальной конструкции типовых проектных скважин;
- определение оптимальных режимов работы скважин;
- определение узких мест в системе и определение оптимального способа  $\sim$ увеличения пропускной способности системы;
- определение оптимального способа эксплуатации скважин;  $\sim$
- определение оптимальных режимов многоступенчатого сепаратора;
- определение оптимального способа сбыта продукции;
- определение оптимального расположения площадных объектов  $\overline{B}$ поверхностной сети (например, установок сброса газа, насосов, компрессоров);
- определение влияния коррозии, эрозии на линейные объекты;
- определение мест выпадения парафинов, отложения газовых гидратов;
- определение оптимального метода предотвращения выпадения парафинов и отложения газовых гидратов;
- определение оптимальной конфигурации системы сбора;
- определение оптимального графика бурения скважин;
- оценка влияния различных мероприятий на систему в целом [1, 8].

Необходимо понимать, что данным списком перечень задач, решаемых с помощью моделей системы сбора и транспорта нефти и газа, не ограничивается.

В данной главе было дано определение системы сбора и транспорта нефти и газа, определено ее значение в интегрированном моделировании, определены основные элементы модели ССиТ и представлены теоретические основы, описывающие данные элементы, сформулированы задачи, решаемые с помощью модели ССиТ, рассмотрен вопрос о необходимости построения модели ССиТ.

# ГЛАВА 2. РАСЧЕТ СИСТЕМЫ СБОРА НЕФТИ И ГАЗА

Расчет ССиТ подразумевает процесс получения полной информации о давлениях во всех узлах и потоках во всех ребрах заданной сети сбора.

#### 2.1. Обзор методов решения системы сбора нефти и газа

Перед разработкой упрощенного метода решения сети необходимо понимание работы расчетных модулей в коммерческих симуляторах сети сбора и других методов. Необходимо отметить, что подавляющее большинство отечественной литературы по теме ССиТ, находящееся в свободном доступе лишь поверхностно затрагивает тему метода расчета сети сбора, подробнее останавливаясь на вопросах проектирования систем сбора и теоретических основах работы компонентов сети сбора, т.е. принципах работы оборудования (например, принцип работы установки осушки газа) [2, 5-8, 10]. Наиболее подробно детали расчета сети сбора представлены в технических руководствах к программному обеспечению, позволяющему моделировать системы сбора нефти и газа, однако и в данных руководствах больший упор сделан на знакомство с элементами интерфейса приложения, а не теоретическими основами.

Далее будут кратко разобраны следующие методы решения системы сбора: модуль решения системы сбора от компании Petroleum Experts, модуль решения системы сбора от компании Рок Флоу Динамикс, метод решения системы сбора, заключающийся в минимизации функции ошибки.

#### 2.1.1. Расчетный модуль симулятора GAP

Симулятор ПО GAP (Petroleum Experts) представляет собой мощный сбора. позволяющий инструмент ЛЛЯ моделирования систем решать подавляющее большинство практических задач. Расчетный модуль симулятора основан на записи базовых соотношений и уравнений, характеризующих тот или иной элемент сети сбора (скважина, трубопровод, насос и проч.):

$$
m_{in} = m_{out}, \tag{2.1}
$$

$$
P_{in} - P_{out} - \Delta P = 0,\t\t(2.2)
$$

$$
\Delta P = f(m, P, T, L, d, \dots),\tag{2.3}
$$

$$
P_{\text{cen}} = \text{const},\tag{2.4}
$$

где  $m_{in}$  – масса флюида на входе в элемент сети;

 $m_{out}$  – масса флюида на выходе из элемента сети;

 $P_{in}$  – давление на входе в элемент сети;

 $P_{out}$  – давление на выходе из элемента сети;

 $\Delta P$  – перепад давления в элементе сети;

 $P, T, L, d, \ldots$  – давление, температура, длина элемента, диаметр элемента и другие параметры, характеризующие элемент сети;

 $P_{\text{cent}}$  – давление на сепараторе.

Для скважин, как правило, задаются индикаторные диаграммы, а также поддерживается возможность задать фиксированный дебит.

Условие (2.1) характеризует отсутствие возможности флюидов аккумулироваться и утекать в узлах сети.

Соотношения (2.2) записываются для всех элементов сети, по которым подразумевается наличие перепада давления.

Соотношения (2.3) характеризуют перепад давления в элементе сети. Для различных типов элементов (штуцер, насос, трубопровод) используется собственная зависимость. Для трубопроводов, как правило, используется однофазная/многофазная эмпирическая зависимость.

На рис. 2.1 представлена упрощенная схема присвоения соотношений (2.1- 2.4) элементам сети сбора.

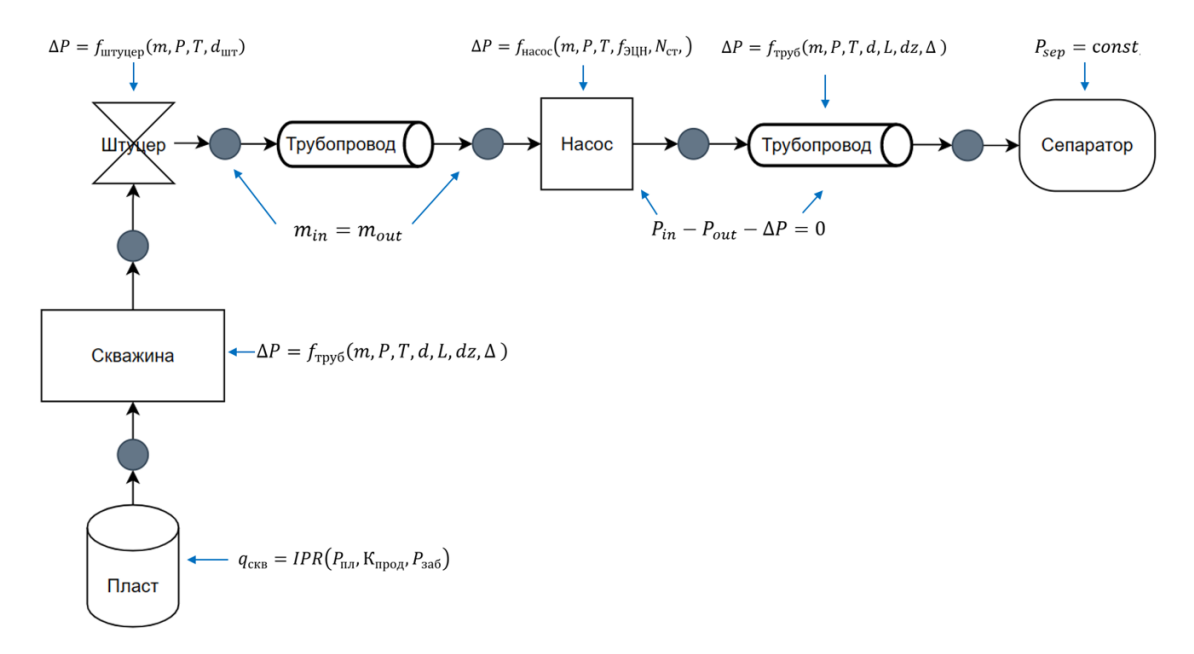

Рис. 2.1. Упрощенная схема присвоения соотношений элементам сети сбора

Необходимо понимать, что сепаратор в данном случае не представляет собой модель завода, а является узлом сети сбора с фиксированным давлением (граничное условие).

Далее указанная система уравнений решается численным способом.

2.1.2. Расчетный модуль симулятора тНавигатор

Расчетный модуль сети сбора в ПО тНавигатор (Рок Флоу Динамикс) во многом аналогичен модулю ПО GAP и заключается в составлении системы уравнений для сети сбора.

На граничных узлах задаются уравнения вида:

$$
q = const, P = const,
$$
\n
$$
(2.5)
$$

где  $q$  – расход через узел;

 $P$  – давление в узле.

Суммарное количество уравнений на граничных узлах соответствует количеству граничных узлов в сети сбора.

На скважинах также определяются следующие зависимости:

1. Зависимость перепада давления ( $\Delta P = P_{out} - P_{in}$ ) от дебита скважины  $q_{c}}_{c}$ и фазового состава:

$$
P_{out} = VFP(P_{in}, q_{CKB}, WCT, GOR). \tag{2.6}
$$

2. Зависимость притока в перфорацию от разности давлений на забое  $P_{\text{3a6}}$  и в блоке с перфорацией  $P_{\text{nemb}}$ :

$$
q_{\text{CKB}} = f\left(P_{\text{3a6}}, P_{\text{nep}\phi}\right). \tag{2.7}
$$

Для узлов в системе сбора также указываются следующие уравнения ( $IN$ множество всех входящих в узел ребер,  $OUT -$  множество всех выходящих из узла ребер):

1. Условие для давлений (первое правило Кирхгофа):

$$
P_i = P_j,\tag{2.8}
$$

где  $i \in IN$ ;

 $i \in OUT$ .

2. Закон сохранения массы:

$$
\sum_{i \in IN} q_i - \sum_{j \in OUT} q_j = 0. \tag{2.9}
$$

Далее система нелинейных алгебраических уравнений сети сбора записывается в общем виде:

$$
F(P^i, q^i, \dots, P^N, q^N) = 0,
$$
\n(2.10)

где N - количество ребер в графе сети сбора;

 $P^{i}$  – давление на *i*-ом ребре сети;

 $q^{i}$  – вектор значений массовых дебитов компонент флюида на *i*-ом ребре сети. Система решается стандартным методом Ньютона:

$$
J(x^n) \cdot (x^{n+1} - x^n) = -F(x^n), \tag{2.11}
$$

 $J(x^n) = \left(\frac{\partial F(x^n)}{\partial x}\right)$  – матрица размера  $N \cdot (n_c + 1) \times N \cdot (n_c + 1), n_c$ где

количество компонент, входящих в состав флюида.

Задача сводится к решению системы линейных уравнений:

$$
J(x^{n+1} - x^n) = RHS,
$$
\n
$$
(2.12)
$$

где  $J$  – якобиан,  $R$ HS – правая часть.

Полученная система линейных уравнений решается прямым методом Жордана.

2.1.3. Расчетный метод системы сбора с минимизацией функции ошибки

В процессе разработки упрощенного алгоритма решения сети также был разобран метод расчета ССиТ с минимизацией функции ошибки. Данный метод характеризуется простотой реализации, однако стабильная производительность отмечается только на небольших сетях сбора (до 10 скважин). При большом количестве скважин в системе требуется значительное количество итераций. Также для данного метода необходимо устанавливать граничные значения для определения дебита по каждой из скважин и использовать глобальные методы оптимизации. Так, в качестве левой границы можно принять 0 м<sup>3</sup>/сут, правой границы – максимальный дебит, рассчитанный из индикаторной диаграммы. Метод заключается в решении узлового анализа итерационным способом путем подбора дебитов скважин. Стоит отметить, что время расчета сети сбора из 5 скважин данным методом кратно больше по сравнению с вышеперечисленными методами.

Блок-схема алгоритма работы данного метода представлена на рис. 2.2. В качестве функции оптимизации был выбран метод SLSQP (Sequential Least Squares Programming).

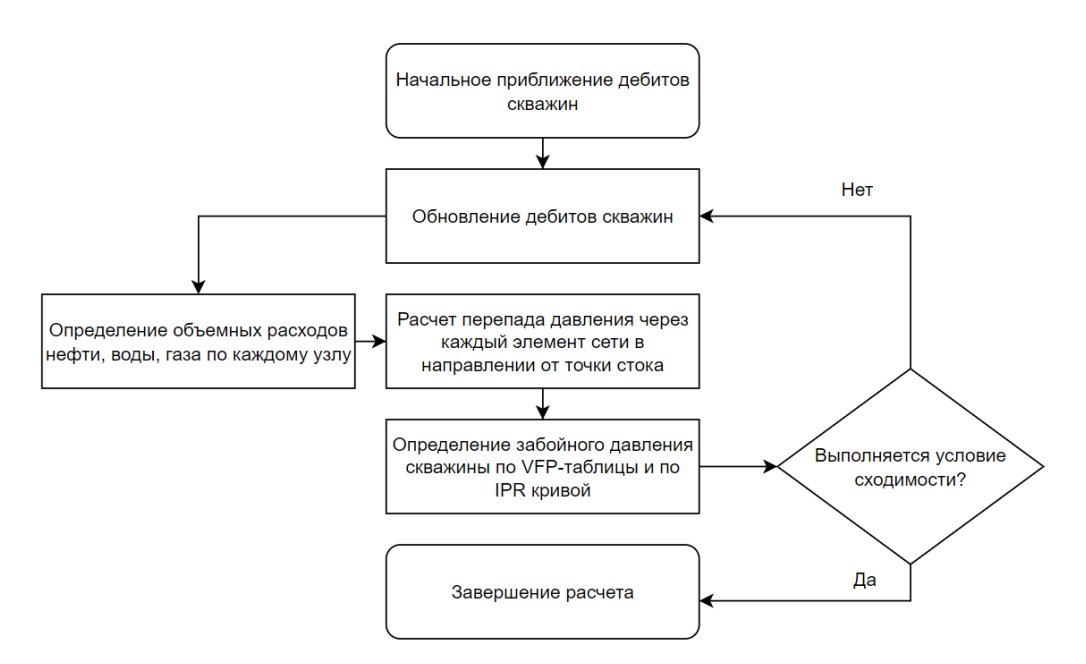

Рис. 2.2. Блок схема алгоритма расчета сети

В результате обзора источников литературы по теме расчета системы сбора нефти и газа можно отметить проблематику отсутствия подробного описания методов расчета сети сбора. Поверхностное описание расчетного модуля ССиТ доступно в технических руководствах к соответствующим симуляторам.

Из обзора применяемых в коммерческих симуляторах модулях расчета сети видно, что главенствующим способом расчета является составление системы уравнений для каждого из узлов сети сбора (в т.ч. на основе правил Кирхгофа)  $\mathbf{M}$ решения системы уравнений. Основное отличие  $\mathbf{B}$ проанализированных расчетных **МОДУЛЯХ** коммерческих симуляторов заключается в способе решения системы уравнений. Данный подход составления и решения системы уравнений сети обеспечивает приемлемую скорость. гибкость и стабильность расчета. Однако для проведения многовариантных расчетов требуется значительное ускорение расчета для охвата большего количества сценариев, например, для поиска оптимальной конфигурации системы сбора, оптимизации нерентабельного фонда скважин.

# 2.2. Метод интерференций

Итерационный расчет системы линейных уравнений на практике оказывается достаточно затратным по времени расчета процессом [12]. Очевидно, что расчет системы сбора можно представить в виде решения узлового анализа, аналогично узловому анализу системы «пласт-скважина». Узловой анализ заключается в согласовании дебитов в ребрах сети и давлений в узлах сети. В данном случае притоком является точка забоя скважин, описываемая индикаторной диаграммой, отток - система VFP-таблиц скважин и сети сбора. Однако систему сбора нельзя представить единственной VFPтаблицей, поскольку в ней содержится несколько притоков (т.е. скважин), следовательно, такой метод решения также является итерационным. Поскольку на определение параметров потока в сети влияет каждая из скважин, было принято решение назвать данный метод как «метод интерференций».

Расчет сети методом интерференций разработан с целью ускорить вычисление сети сбора. Текущая реализация метода интерференций требует наличия сгенерированных VFP-таблиц для каждого из элементов сети, однако возможна замена VFP-таблиц трубопроводов на физический расчет потерь давлений с использованием эмпирических корреляций многофазного потока, реализованных в модуле Unifloc. Блок-схема расчета сети сбора методом интерференций представлена на рис. 2.3.

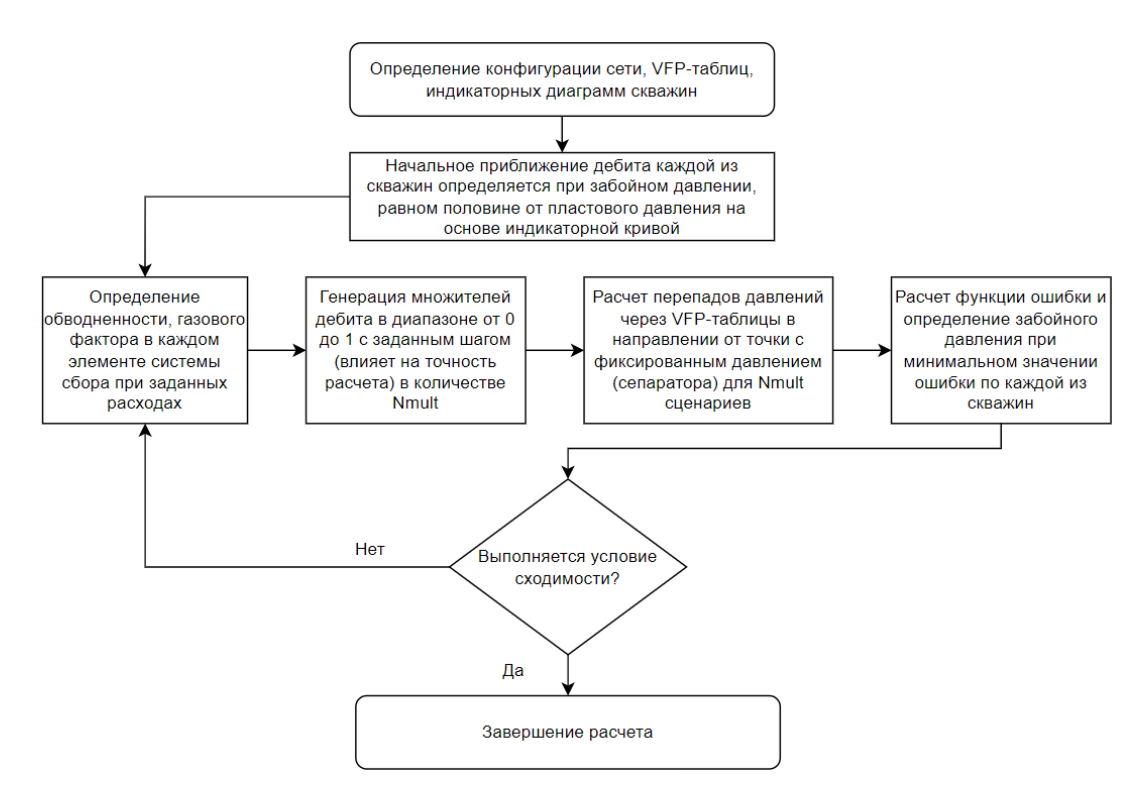

Рис. 2.3. Блок схема расчета сети сбора методом интерференций

Из блок-схемы (см. рис. 2.3) видно, что основа алгоритма данного метода – итерационный расчет узлового анализа при фиксированных параметрах потока в трубопроводах до достижения условия сходимости, определяемого необходимой точностью расчета, при этом на каждой итерации параметры потока в трубопроводах обновляются согласно полученному результату с предыдущего шага расчета.

При данном методе для каждой из скважин определены следующие зависимости:

$$
q_{\text{CKB}} = IPR(P_{\text{m},I}, P_{\text{3a6}} = 0) * mults,
$$
\n(2.13)

$$
P_{\rm sa6} = VFP(P_{\rm y}, WCT, GOR, FREQ, q_{\rm CKB}), \tag{2.14}
$$

где  $q_{\text{CKB}}$  – объемный дебит скважины;

 $mults$  – вектор множителей объемного расхода в диапазоне  $[0;1]$ ;

 $P_{\text{n}}$  – пластовое давление;

– коэффициент продуктивности скважины;

 $P_{\rm{3a6}} -$ забойное давление;

 $P_{\rm v}$  – устьевое давление;

– обводненность;

 $GOR$  – газовый фактор;

 $FREQ$  – частота ЭЦН.

Для трубопроводов определены следующие зависимости:

$$
P_{in} = VFP(P_{out}, WCT, GOR, q_{up}),
$$
\n(2.15)

где  $P_{out}$  – давление на выходе из трубопровода по направлению потока;

 $P_{in}$  – давление на входе в трубопровод по направлению потока;

 $q_{up}$  – объемный расход флюида.

Граничным условием является давление на точке стока (сепараторе):

$$
P_{\text{cen}} = \text{const.} \tag{2.16}
$$

Функция ошибки представляет собой модуль разницы забойного давления, полученного из индикаторной диаграммы  $P_{\text{3a6}_{\text{inv}}}$  и забойного давления, полученного через VFP-таблицы  $P_{\text{3a6}_{\text{pfp}}}:$ 

$$
P_{\text{3a6}_{ipr}} = IPR(P_{\text{n},n}, J, q_{\text{CKB}}),
$$
\n(2.17)

$$
P_{\text{3a6}_{\text{vfp}}} = VFP(P_{\text{y}}, WCT, GOR, FREQ, q_{\text{CKB}}), \tag{2.18}
$$

$$
f = abs(P3a6ipr - P3a6vfp).
$$
 (2.19)

Завершающим этапом каждой итерации является определение вектора множителей объемного расхода **m** размера N<sub>wells</sub> (количество скважин в сети) при минимальном значении функции ошибки  $f$  для определения вектора значений объемных расходов скважин  $q_{\text{CKB}}$  и повторного расчета параметров обводненности, газового фактора, давлений в узлах сети.

Минимальное значении функции ошибки представляет собой приближенное определение точки пересечения индикаторных диаграмм скважин и VFP-таблиц сети (так называемой рабочей точки скважины), т.е. данный алгоритм является реализацией системного анализа, описанного ранее. Таким образом, в общем случае форма зависимости функции ошибки от объемного расхода скважин зависит от модели и характеристик индикаторной диаграмм, а также от VFP-таблиц скважин и трубопроводов.

Пример зависимости функции ошибки от значения объемного расхода по скважинам представлен на рис. 2.4, рис. 2.5 для модели постоянного коэффициента продуктивности (линейная модель) и для модели Вогеля соответственно.

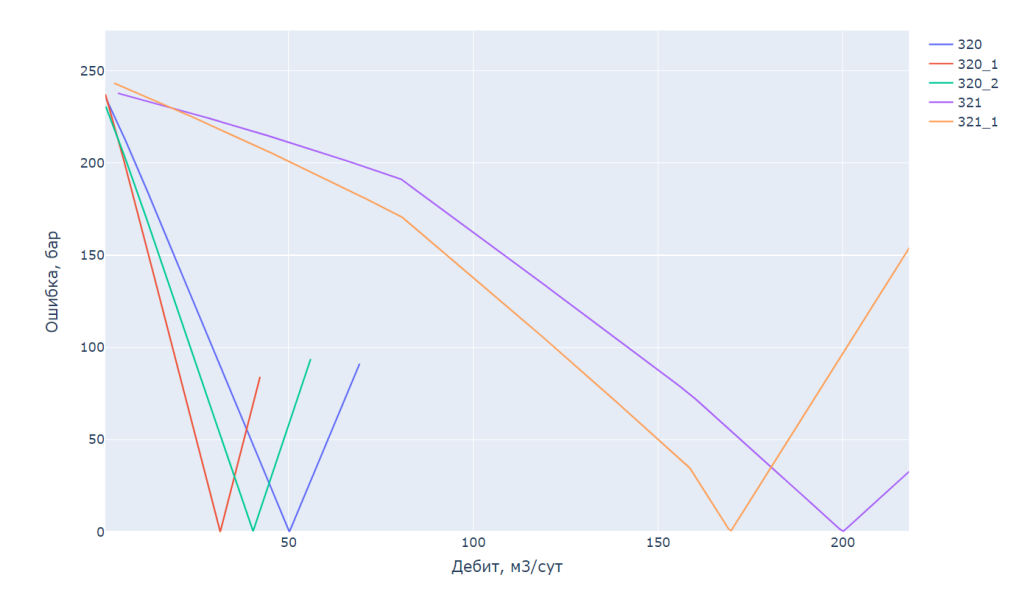

Рис. 2.4. Зависимость функции ошибки от значения объемного расхода для модели постоянного коэффициента продуктивности

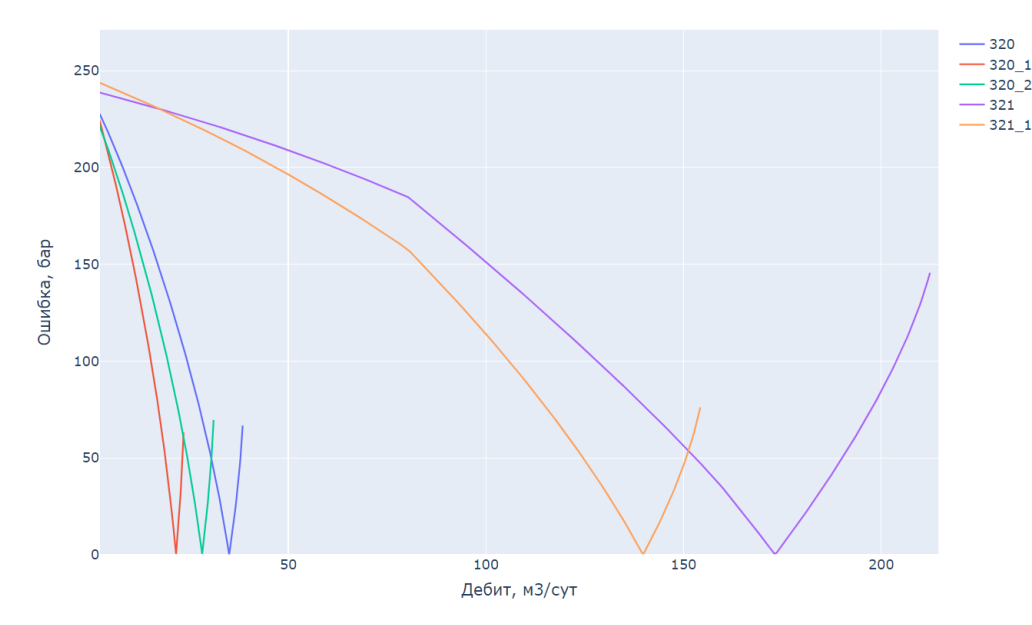

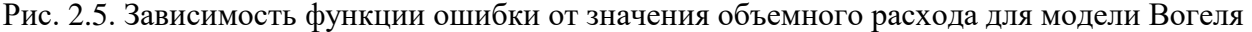

Необходимо отметить, что представленный метод интерференций не призван заменить полноценные симуляторы сети, он призван лишь оценивать влияние тех или иных мероприятий в сети, выполнять анализ чувствительности, многовариантные оптимизационные расчеты выполнять  $\mathbf c$ дальнейшей проверкой полученных результатов в симуляторе.

#### 2.3. Анализ метода интерференций

Разработанный метод расчета сети требует сравнения результатов расчета коммерческих (например, GAP). с результатами симуляторов оценки производительности метода, анализа недостатков.

Коммерческий симулятор GAP поддерживает несколько вариантов настроек расчета сети сбора, основные из которых представлены в табл. 2.1.

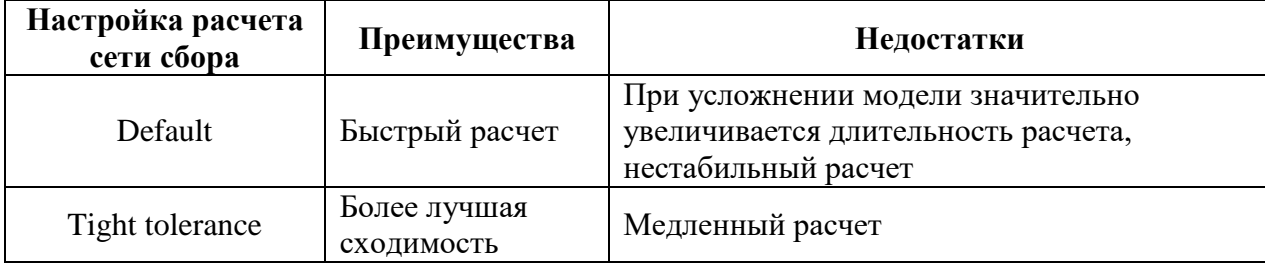

Таблица 2.1 Варианты настроек расчета сети сбора в симуляторе GAP

Как отмечено в табл. 2.1, более быстрый метод расчета (Default) является чувствительным к параметрам модели. Например, при усложнении модели (например, при увеличении количества скважин) может приводить к отсутствию сходимости расчета и значительно более длительному расчету по сравнению с методом расчета «Tight tolerance», из-за чего оптимизационные многовариантные расчеты рекомендуется выполняется с настройкой «Tight tolerance».

2.3.1. Пример отсутствия сходимости расчета в симуляторе GAP

На рис. 2.6 представлен пример модели сети сбора, состоящей из 110 добывающих скважин, на которой наблюдается отсутствие сходимости при незначительном изменении параметров модели при использовании настройки расчета «Default». В данном случае уменьшение внутреннего диаметра трубопровода (выделен на рис. 2.6) с 55,2 мм до 55,1 мм приводит к появлению проблем со сходимостью, увеличению ошибки и длительности расчета. Результаты расчетов представлены в табл. 2.2. В случае выполнения расчетов с настройкой «Tight tolerance» проблем не обнаружено.

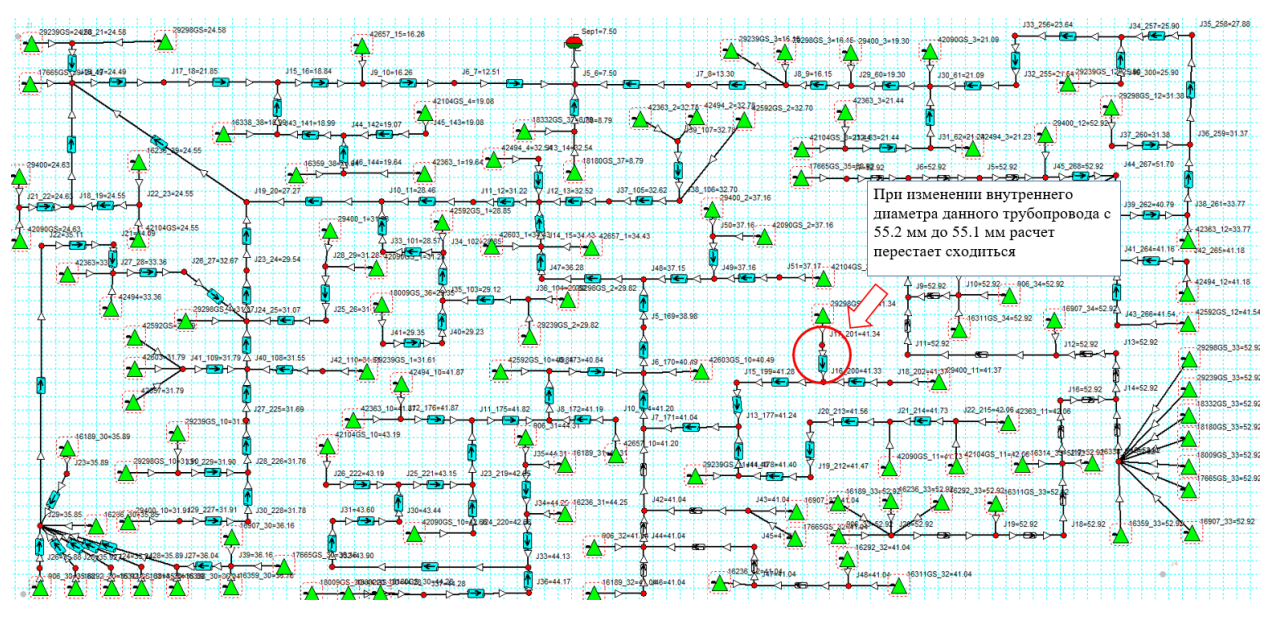

Рис. 2.6. Пример модели сети сбора

Таблица 2.2 Результаты расчетов модели сети сбора при различных значениях внутреннего

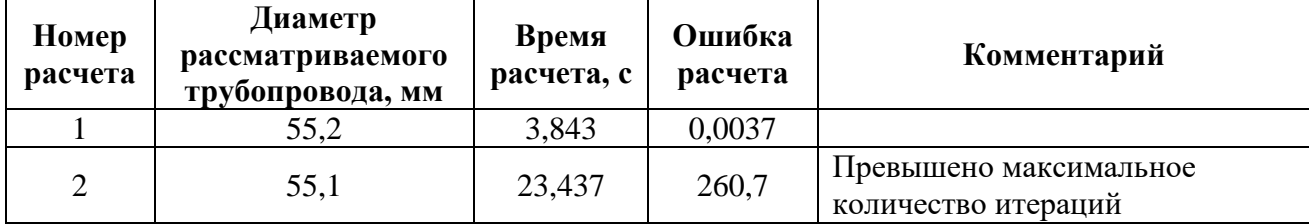

диаметра одного из трубопроводов при настройке «Default»

Из продемонстрированного выше примера очевидно, что сравнение скорости расчетов методом интерференций более представительно при сравнении расчета в симуляторе GAP с настройкой расчета «Tight tolerance», но не с настройкой «Default».

2.3.2. Сравнение скорости расчета методом интерференций с симулятором

Для сравнения скорости расчета методом интерференций и симулятора САР были автоматическим образом созданы несколько моделей с различным количеством скважин. Характеристики скважин определены случайным образом. Характеристики трубопроводов определены вручную с условием отсутствия перепадов давления в трубопроводе больше 5 атм. Конфигурация сети сбора – древовидная.

Расчеты выполнялись на персональном компьютере, оснащенном процессором Intel Xeon CPU E5-2667 v2 с тактовой частотой 3.30 ГГц. Результаты расчетов модели сети сбора представлены в табл. 2.3. График зависимости времени расчета от количества скважин в модели различными способами расчета представлены на рис. 2.7. На рис. 2.8 представлен график ускорения расчета методом интерференций по сравнению с расчетом в симуляторе GAP с настройкой «Tight tolerance» и «Default».

Таблица 2.3 Результаты расчетов модели сети сбора

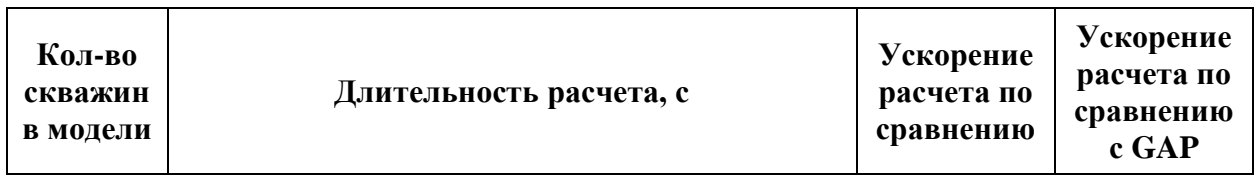

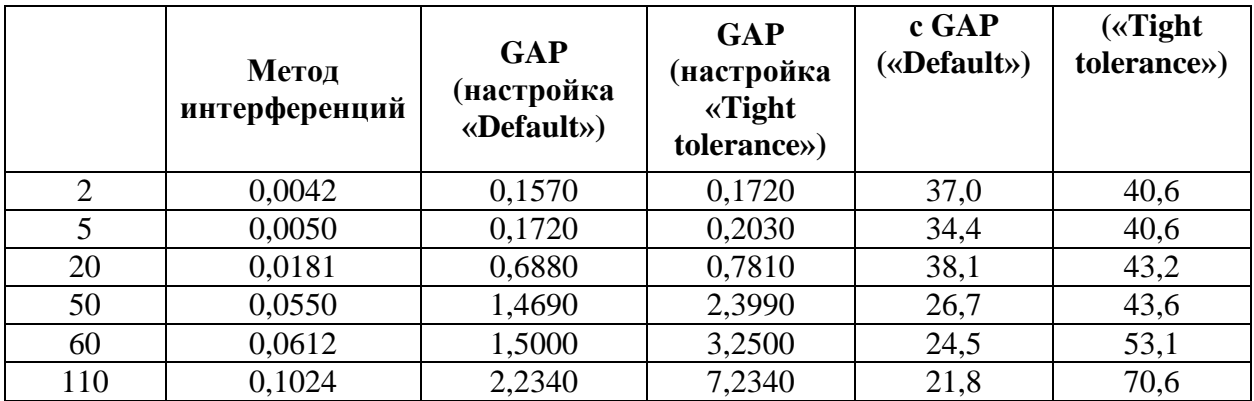

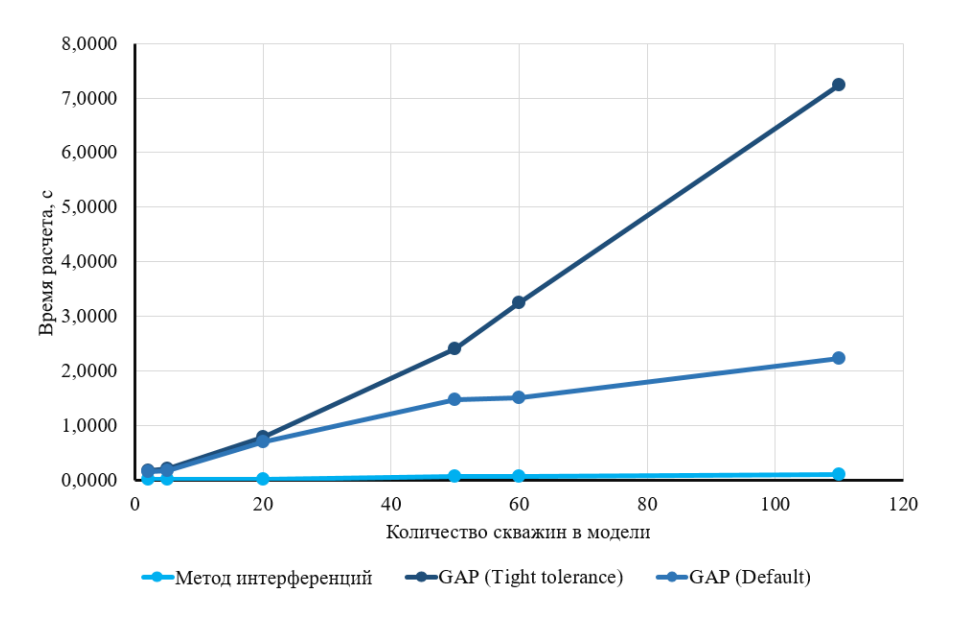

Рис. 2.7. График зависимости времени расчета от количества скважин в модели

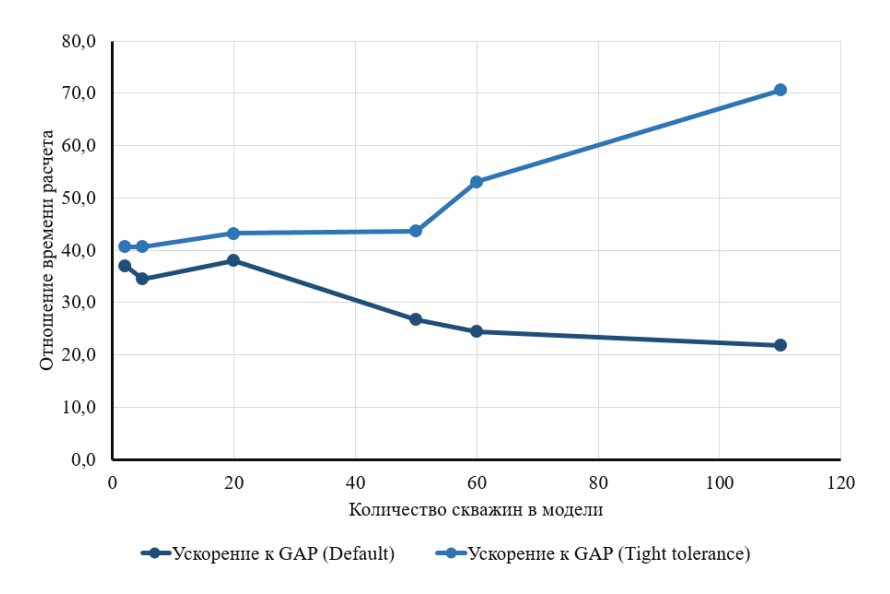

Рис. 2.8. График ускорения расчета методом интерференций по сравнению с расчетом в симуляторе GAP с настройкой «Tight tolerance» и «Default»

Из рис. 2.8 видно, что по сравнению с настройкой расчета в GAP «Tight tolerance» с увеличением количества скважин в модели увеличивается прирост в

скорости при расчете методом интерференций, однако для настройки «Default» отмечается обратная зависимость, которая может быть вызвана неоптимальной работой реализованного программного кода для моделей с низким количеством скважин. Рекомендуется провести больше экспериментов для определения зависимости.

Необходимость ускорения расчетов возрастает при проведении многовариантных расчетов сети сбора с переключением элементов сети (например, включение или отключение скважин). Одним из недостатков симулятора GAP в данном случае является отображение изменений состояния элемента в интерфейсе приложения, что приводит к длительным паузам между расчетами.

Для определения ускорения расчета методом интерференций по сравнению с расчетом симулятором GAP с учетом переключения состояния элементов было оценено время переключения скважин в моделях сети сбора с различным количеством скважин. В табл. 2.4 представлены полученные значения среднего времени переключения 1 скважины в зависимости от количества скважин в модели (рис. 2.9).

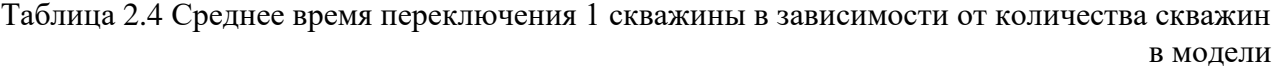

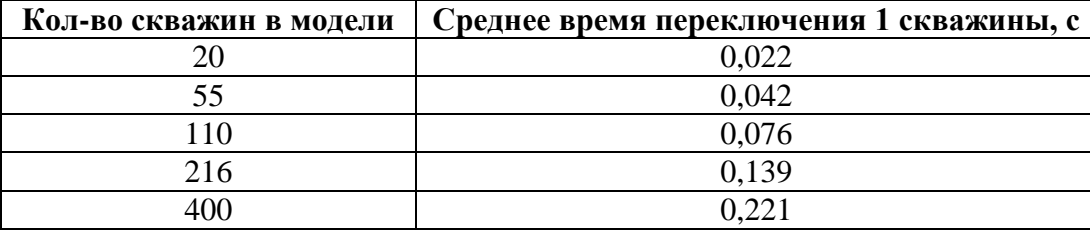

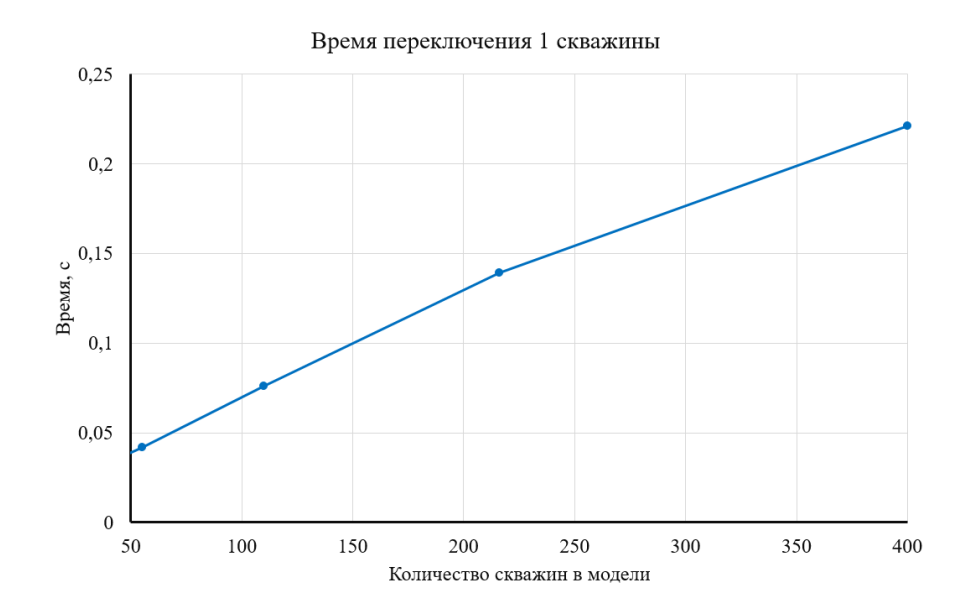

Рис. 2.9. График времени переключения 1 скважины в зависимости от количества скважин в модели

Из рис. 2.9 видно, что с увеличением количества элементов в модели увеличиваются затраты времени на переключение скважин, что связано с увеличением размера графа сети сбора и необходимостью проверки статуса большего количества элементов. Данные затраты времени негативным образом сказываются на скорость проведения оптимизационных расчетов, например, при оптимизации нерентабельного фонда скважин, при которой с помощью генетического алгоритма определяется набор действующих добывающих скважин с максимальным экономическим эффектом. В результате, замена расчета в симуляторе GAP на расчет с помощью метода интерференций позволяет проводить оптимизационные расчеты значительно быстрее.

Для наглядности на рис. 2.10 представлена зависимость длительности переключения 45 скважин от количества скважин в модели. Так, для модели сети из 110 добывающих скважин на переключения 45 скважин требуется 3,6 с. Расчет данной сети симулятором GAP (с настройкой «Tight tolerance») занимает 7,2340 с. (см. табл. 2.3), итого затраты времени на один расчет с переключением скважин составляют 10,834 с., что в 105,8 раз медленнее по сравнению с реализованным методом интерференций (0,1024 с.). Стоит отметить, что в реализованном методе интерференций затраты времени на переключение 45 скважин составляют около 0,0001 с.

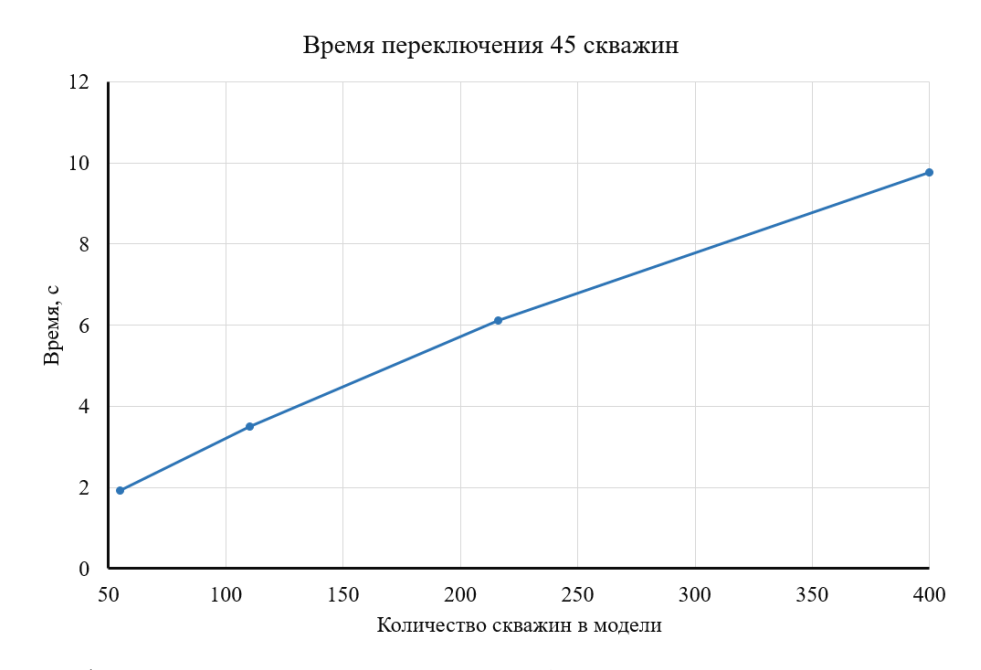

Рис. 2.10. График длительности переключения 45 скважин в зависимости от количества скважин в модели

2.3.3. Пример расчета модели системы сбора, содержащей 10 скважин

На рис. 2.11 представлена схема сети сбора, включающая 10 добывающих скважин с ЭЦН. Для каждой из скважин сгенерированы VPF-таблицы.

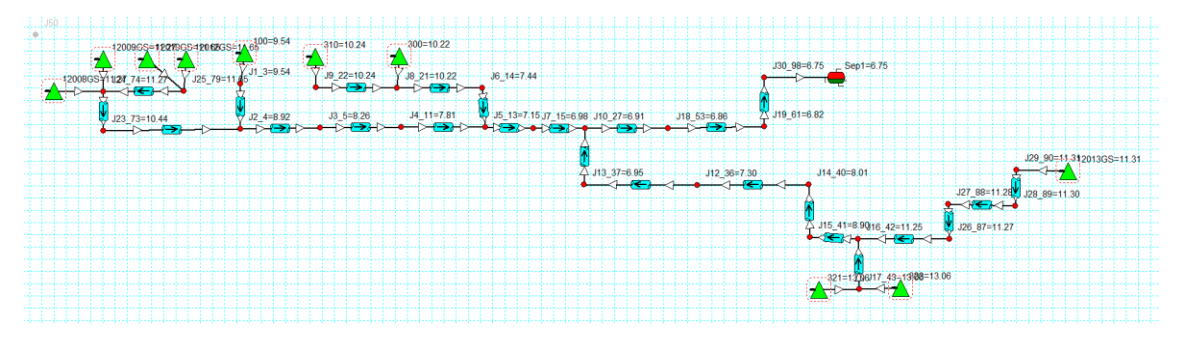

Рис. 2.11. Схема сети сбора

Для всех скважин случайным образом определены такие параметры как коэффициент продуктивности, пластовое давление, газовый фактор, обводненность. Определена линейная индикаторная диаграмма. Графики распределения перечисленных параметров по скважинам представлены на рис. 2.12-рис. 2.15.

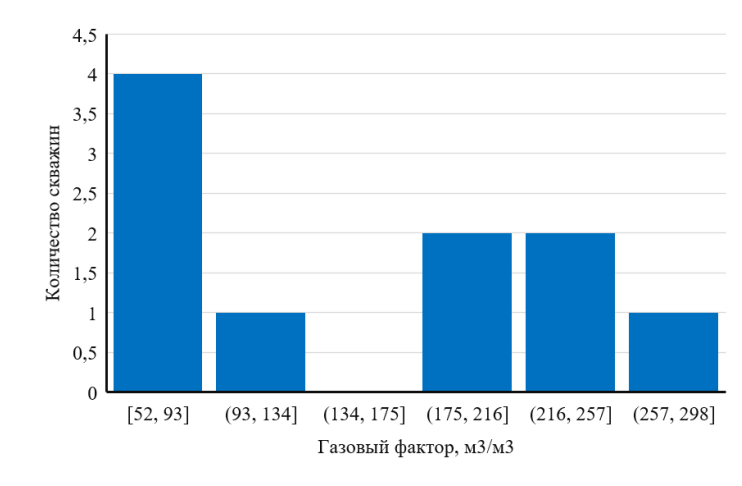

Рис. 2.12. Распределение газового фактора по скважинам

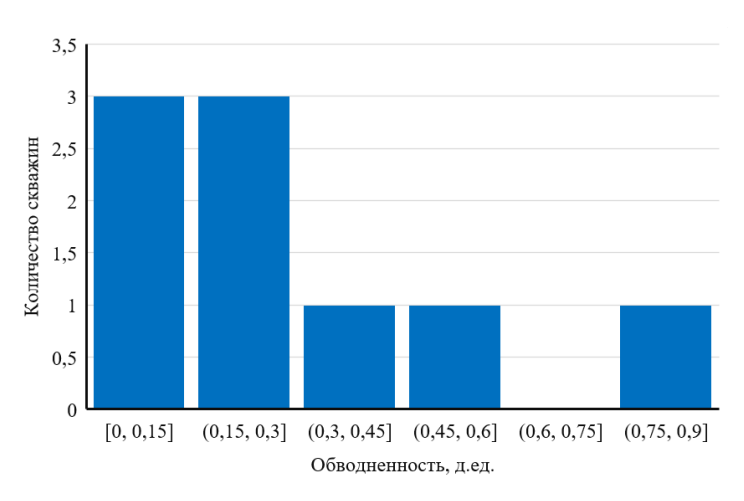

Рис. 2.13. Распределение обводненности по скважинам

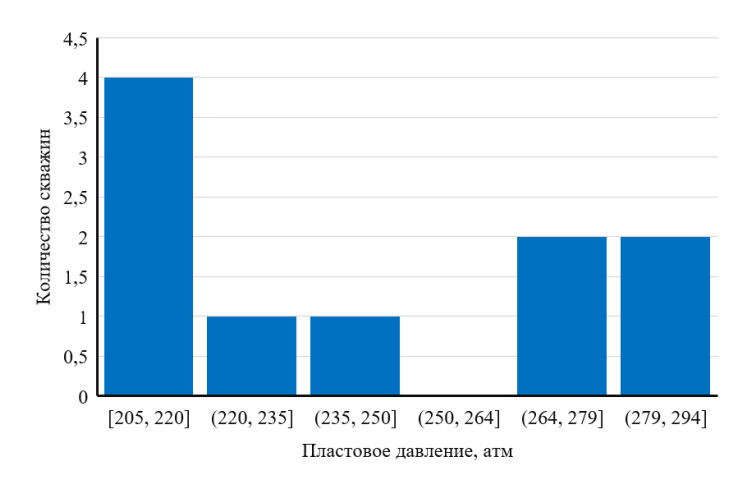

Рис. 2.14. Распределение пластового давления по скважинам

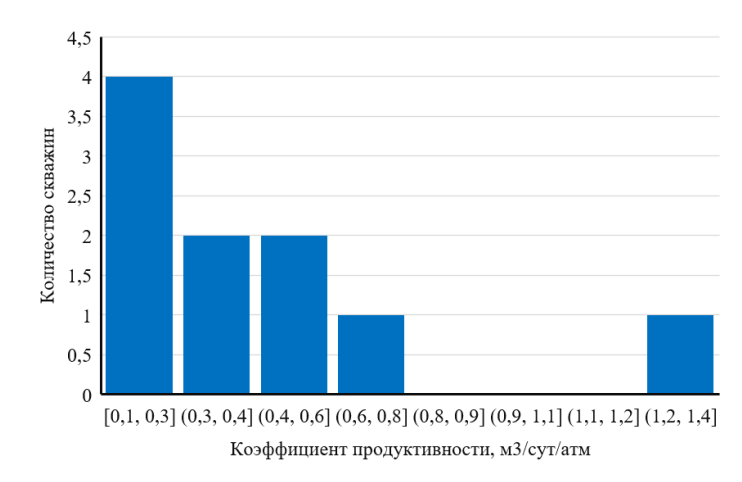

Рис. 2.15. Распределение коэффициента продуктивности по скважинам

Результаты расчета представлены в табл. 2.5, из которой видно, что относительная ошибка объемного расхода жидкости на сепараторе составляет 0,18 %, что является приемлемым.

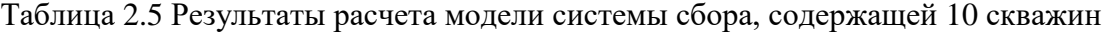

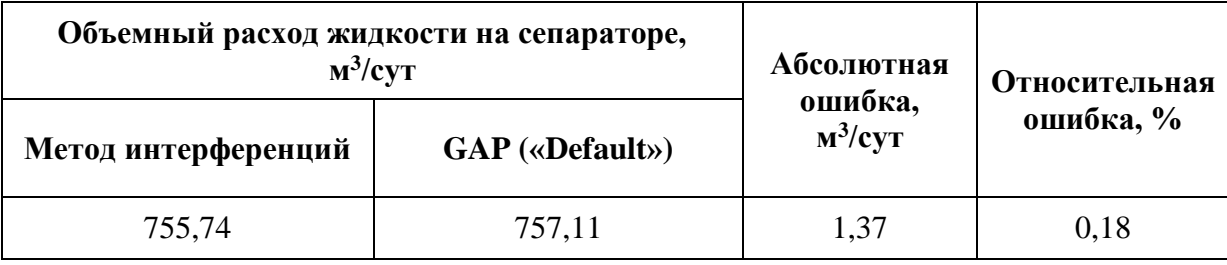

На рис. 2.16, рис. 2.17 представлены кросс-плоты дебитов жидкости и забойных давлений по скважинам с допустимым отклонением 5 %.

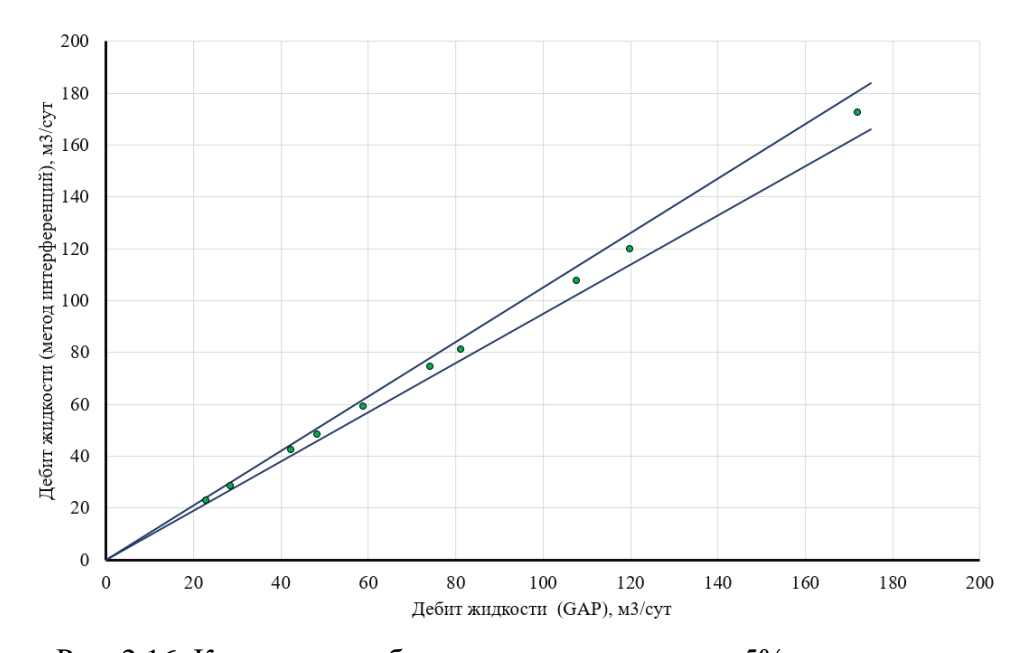

Рис. 2.16. Кросс-плот дебита жидкости скважин с 5% отклонением

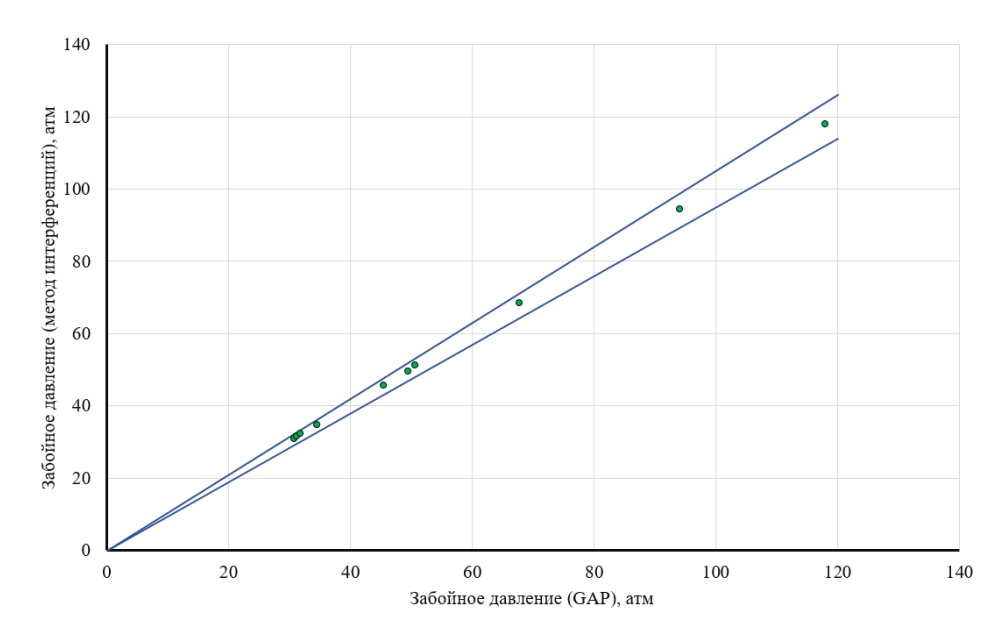

Рис. 2.17. Кросс-плот забойного давления скважин с 5% отклонением

2.3.4. Пример расчета модели системы сбора, содержащей 60 скважин

На рис. 2.18 представлена схема сети сбора, включающая 60 добывающих скважин с ЭЦН. Для каждой из скважин сгенерированы VPF-таблицы.

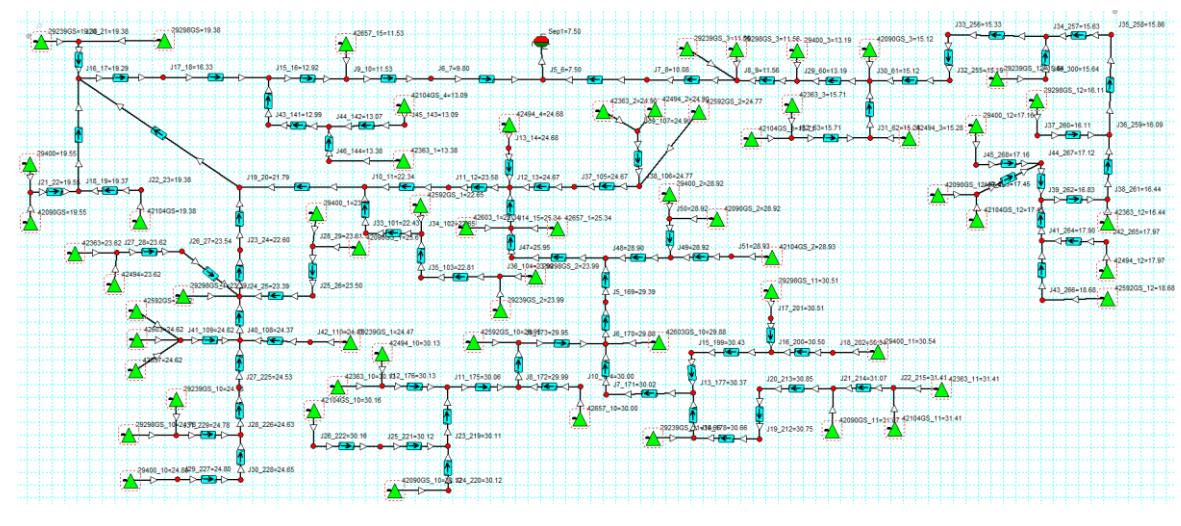

Рис. 2.18. Схема сети сбора

Для всех скважин случайным образом определены такие параметры как коэффициент продуктивности, пластовое давление, газовый фактор, обводненность. Определена линейная индикаторная диаграмма. Графики распределения перечисленных параметров по скважинам представлены на рис. 2.19 - рис. 2.22.

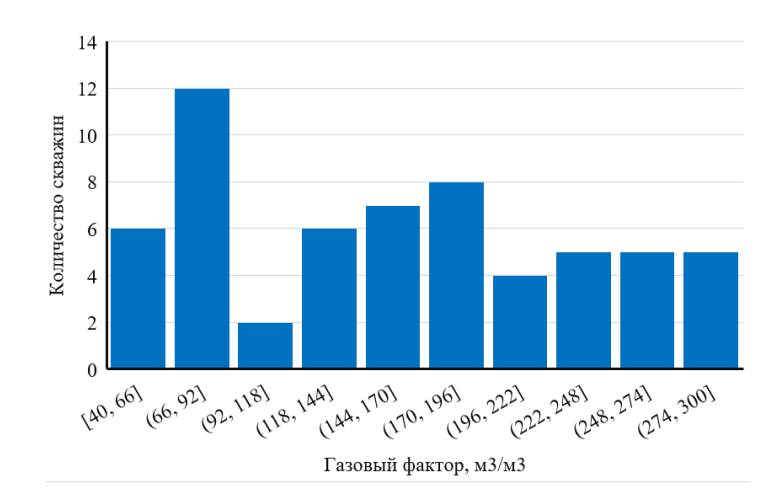

Рис. 2.19. Распределение газового фактора по скважинам

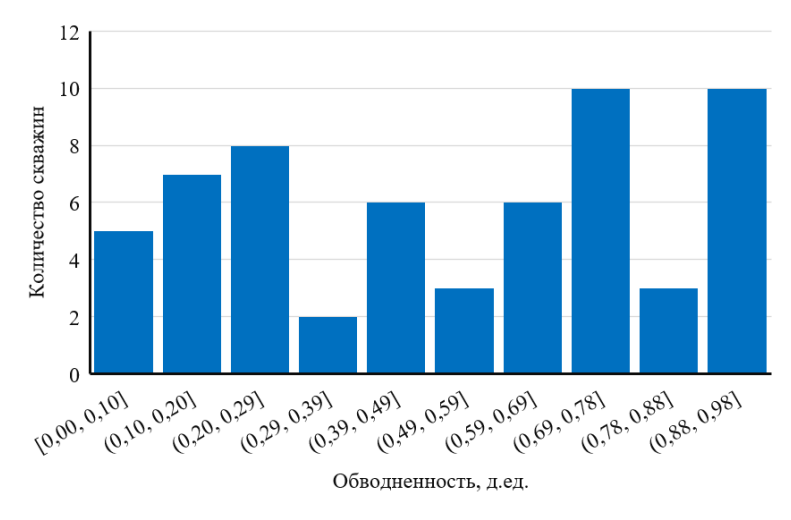

Рис. 2.20. Распределение обводненности по скважинам

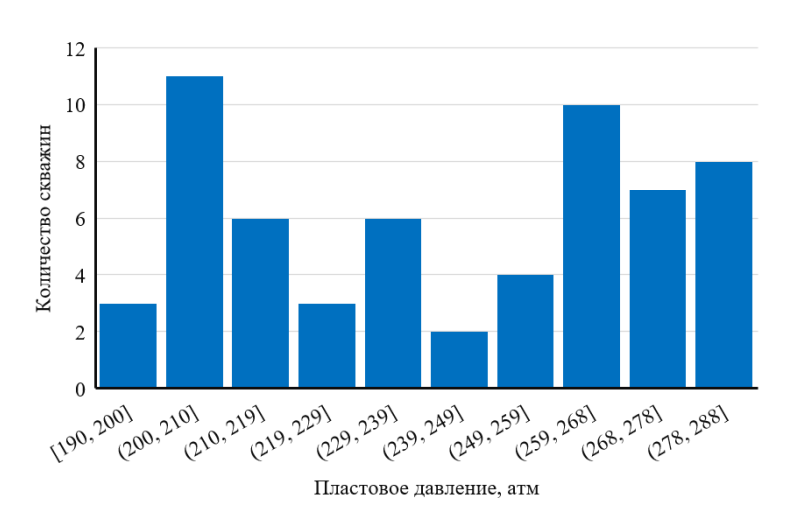

Рис. 2.21. Распределение пластового давления по скважинам

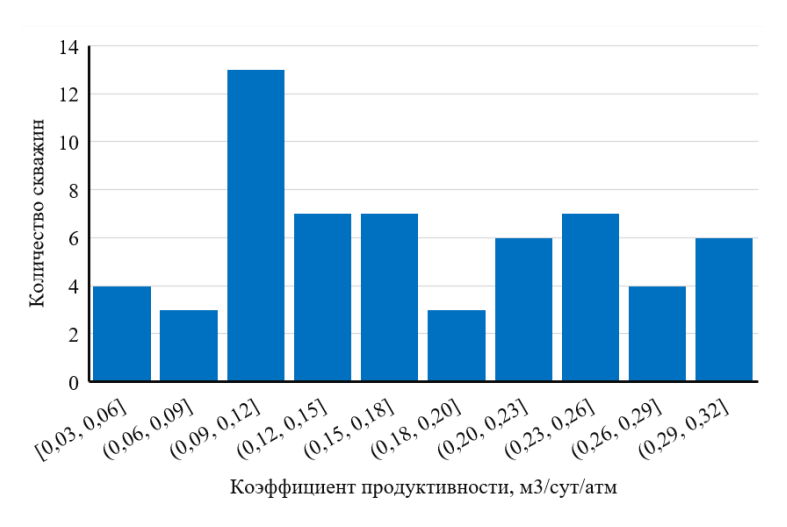

Рис. 2.22. Распределение коэффициента продуктивности по скважинам

Результаты расчета представлены в табл. 2.6, из которой видно, что относительная ошибка объемного расхода жидкости на сепараторе составляет 0,25 %, что является приемлемым.

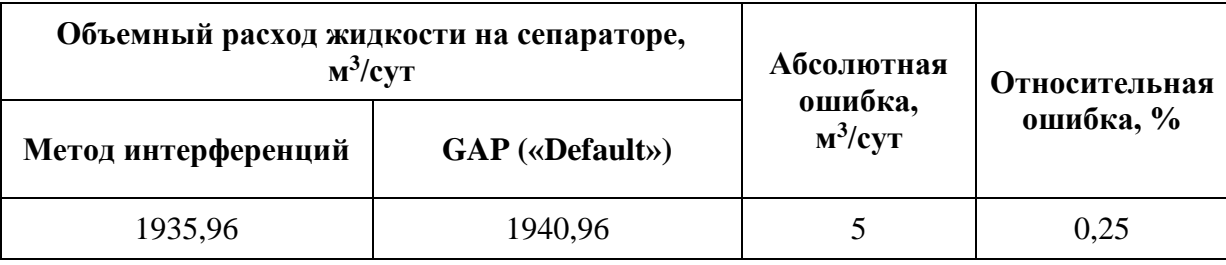

Таблица 2.6 Результаты расчета модели системы сбора, содержащей 60 скважин

На рис. 2.23, рис. 2.24 представлены кросс-плоты дебитов жидкости и забойных давлений по скважинам с допустимым отклонением 5 %.

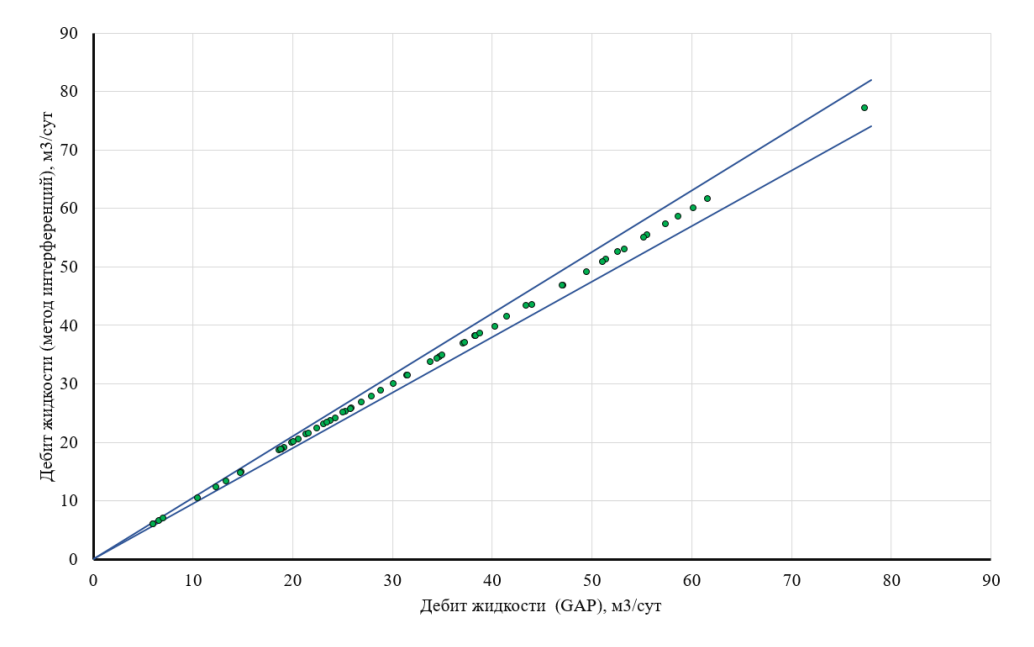

Рис. 2.23. Кросс-плот дебита жидкости скважин с 5% отклонением

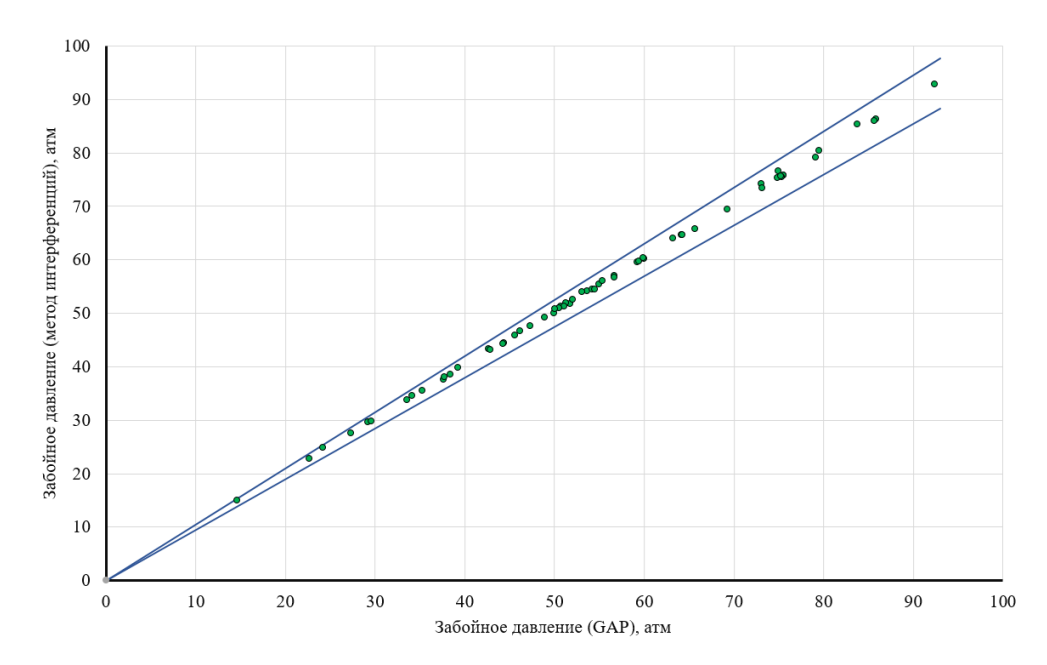

Рис. 2.24. Кросс-плот забойного давления скважин с 5% отклонением

2.3.5. Пример расчета модели системы сбора, содержащей 110 скважин

На рис. 2.25 представлена схема сети сбора, включающая 110 добывающих скважин с ЭЦН. Для каждой из скважин сгенерированы VPF-таблицы.

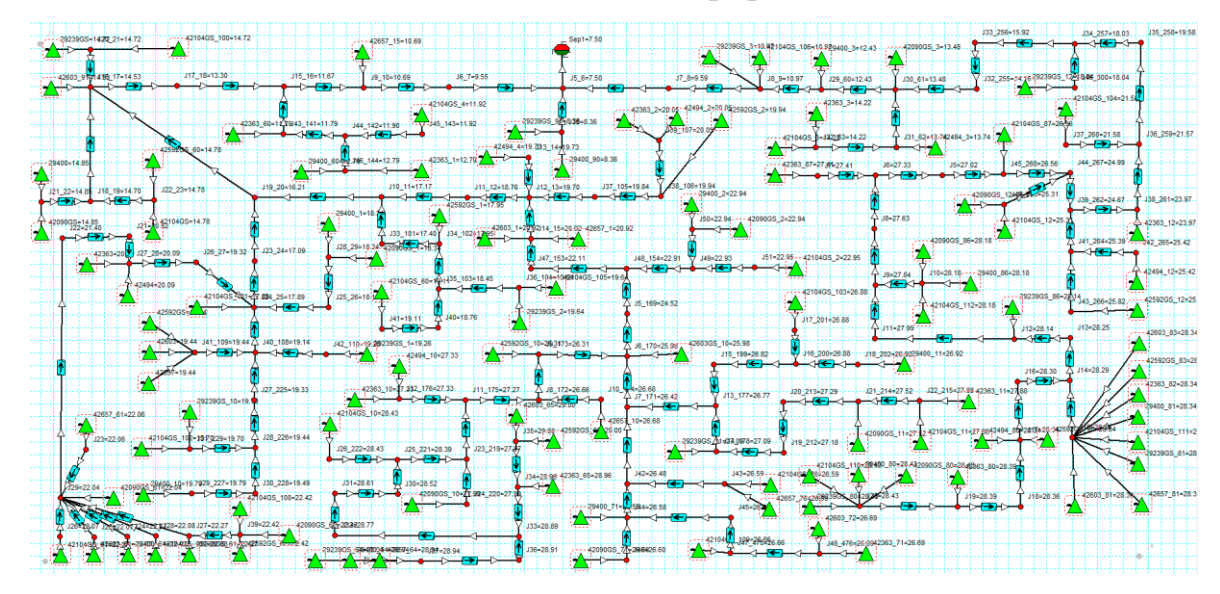

Рис. 2.25. Схема сети сбора

Для всех скважин случайным образом определены такие параметры как коэффициент продуктивности, пластовое давление, газовый фактор, обводненность. Определена линейная индикаторная диаграмма. Графики распределения перечисленных параметров по скважинам представлены на рис. 2.26-рис. 2.29.

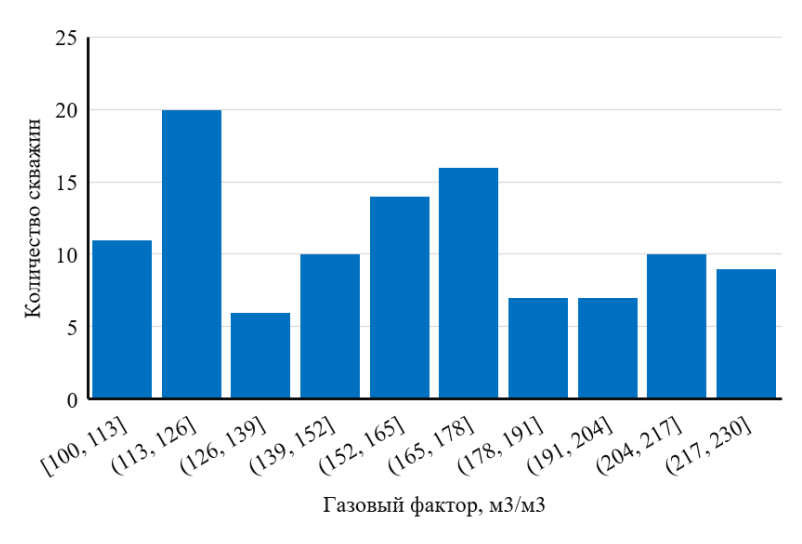

Рис. 2.26. Распределение газового фактора по скважинам

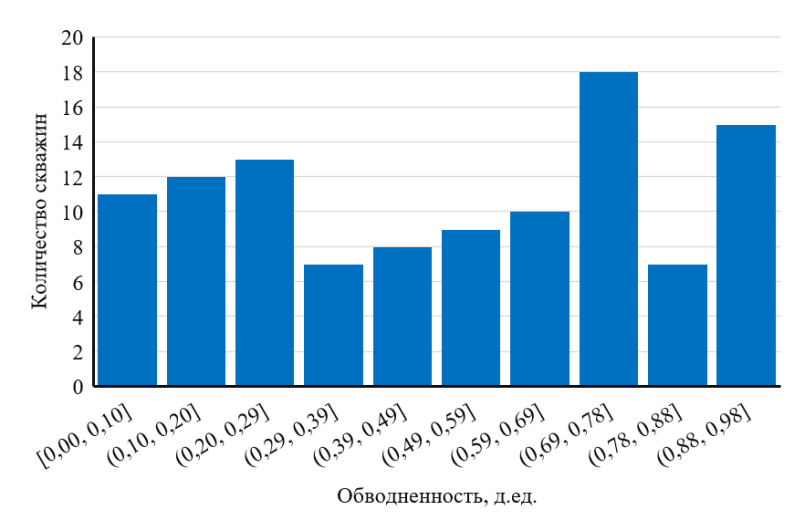

Рис. 2.27. Распределение обводненности по скважинам

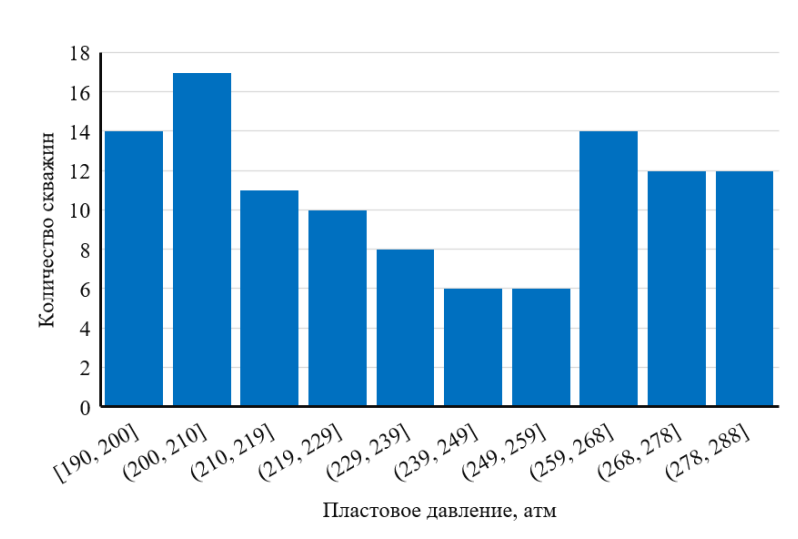

Рис. 2.28. Распределение пластового давления по скважинам

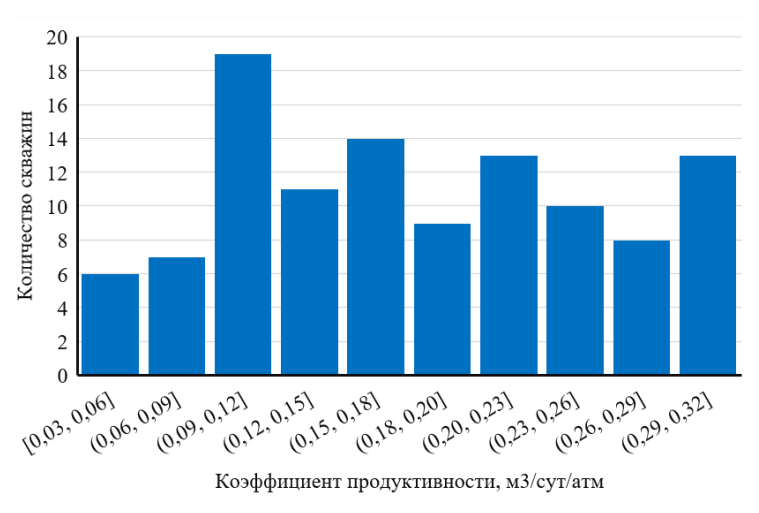

Рис. 2.29. Распределение коэффициента продуктивности по скважинам

Результаты расчета представлены в табл. 2.7, из которой видно, что относительная ошибка объемного расхода жидкости на сепараторе составляет 0,7 %, что является приемлемым.

| Объемный расход жидкости на сепараторе,<br>$M^3$ /CyT | Абсолютная<br>ошибка,  | Относительная |           |  |
|-------------------------------------------------------|------------------------|---------------|-----------|--|
| Метод интерференций                                   | <b>GAP</b> («Default») | $M^3$ /CyT    | ошибка, % |  |
| 3486,11                                               | 3502,63                | 16,52         | 0,47      |  |

Таблица 2.7 Результаты расчета модели системы сбора, содержащей 110 скважин

На рис. 2.30, рис. 2.31 представлены кросс-плоты дебитов жидкости и забойных давлений по скважинам с допустимым отклонением 5 %.

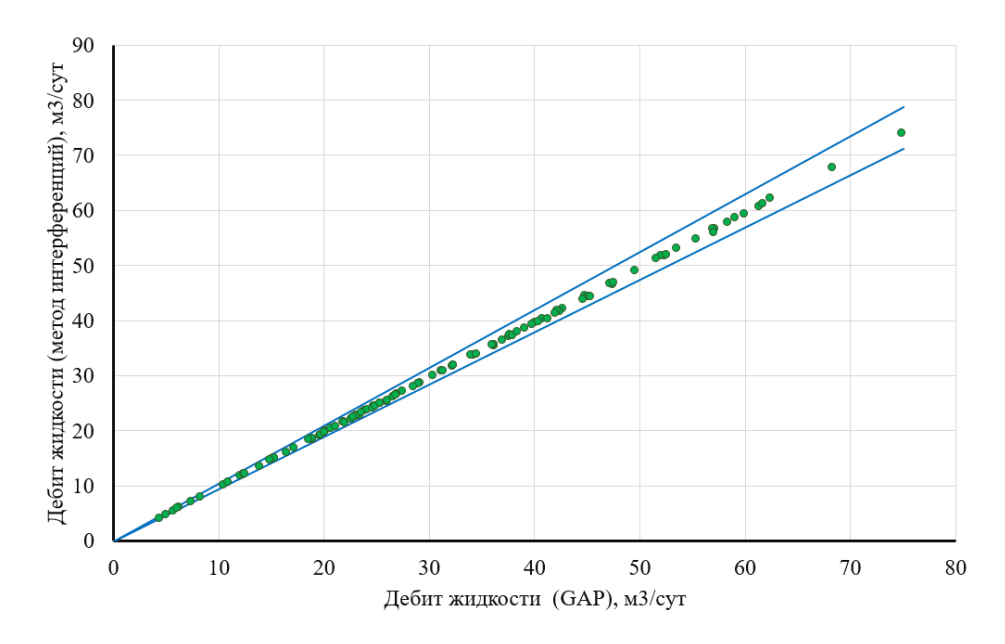

Рис. 2.30. Кросс-плот дебита жидкости скважин с 5% отклонением

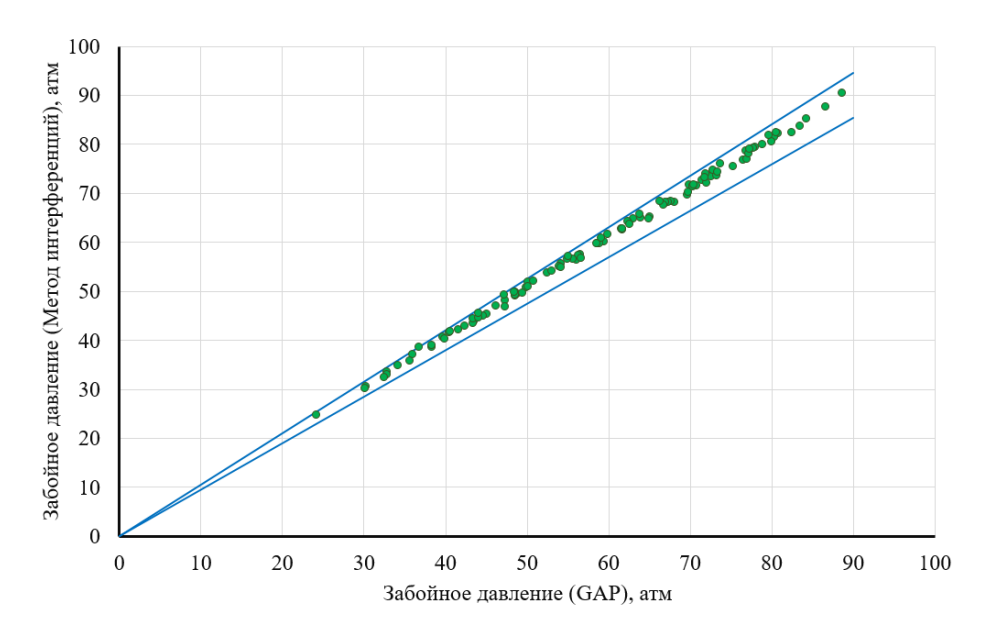

Рис. 2.31. Кросс-плот забойного давления скважин с 5% отклонением

#### 2.3.6. Анализ ошибок расчета

Анализируя представленные ранее кейсы с расчетом различных моделей систем сбора получена зависимость относительной ошибки объемного расхода жидкости на сепараторе в зависимости от количества скважин в модели (рис. 2.32).

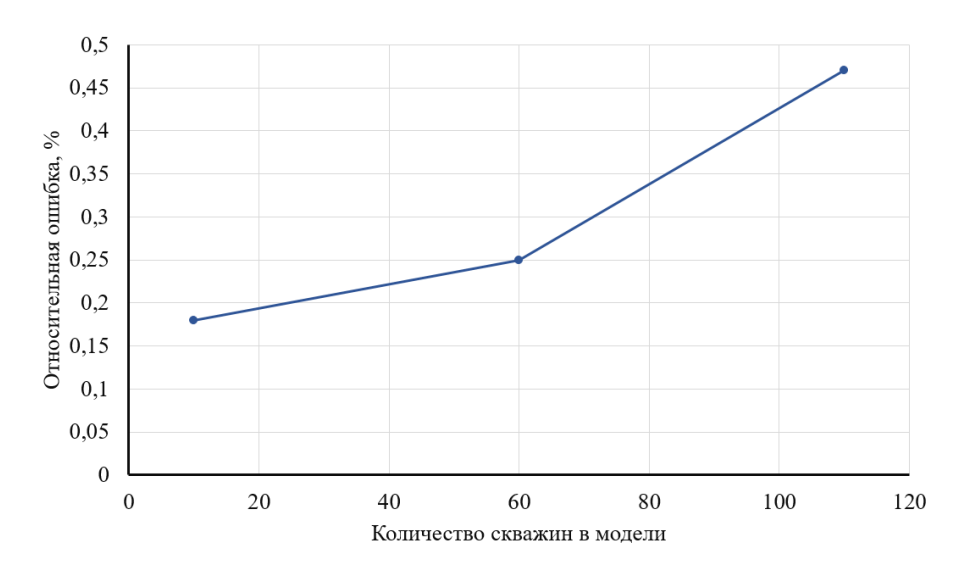

Рис. 2.32. График относительной ошибки объемного расхода жидкости на сепараторе в зависимости от количества скважин в модели

Стоит отметить, что полученная зависимость, представленная на рис. 2.32, применима только к продемонстрированным моделям, поскольку ошибка в значительной степени зависит от топологии сети сбора, от длины ветви от стока до источника, так как каждая операция интерполяции выполняется с ошибкой и происходит увеличение накопленной ошибки давления. В связи с чем, интересным представляется анализ относительной ошибки дебитов жидкости скважин в зависимости от удаленности от точки стока, под удаленностью подразумевается количество трубопроводов, т.е. количество операций интерполяции, в кратчайшем пути от источника до стока (рис. 2.33).

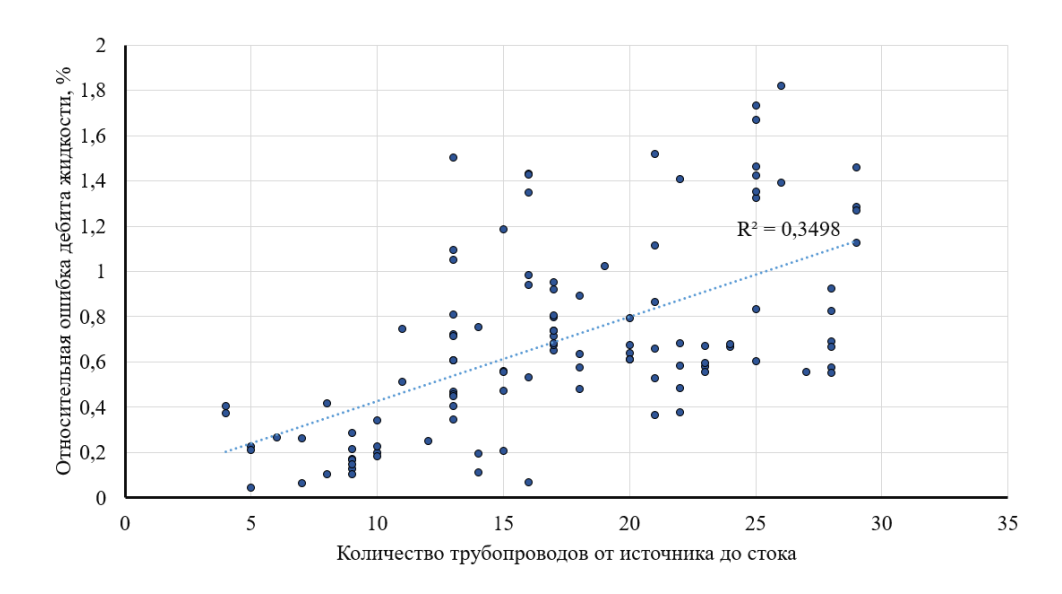

Рис. 2.33. График относительной ошибки дебитов жидкости скважин в зависимости от удаленности от точки стока для модели, включающей 110 скважин

На графике, приведенном на рис. 2.33 отчетливо виден возрастающий тренд относительной ошибки дебитов жидкости скважин в зависимости от удаленности скважины от точки стока. Данная ошибка может быть сведена к минимуму при увеличении детальности VFP-таблиц, а также при использовании корреляций многофазного потока вместо VFP-таблиц.

2.3.7. Недостатки метода интерференций

Помимо высокой скорости расчета и приемлемой ошибки необходимо также отметить и недостатки текущей реализации расчетного модуля:

- не является полноценным симулятором;
- необходима генерация VFP-таблиц для всех элементов сети сбора;
- отсутствует расчет температуры;
- слабое покрытие тестированием (необходима полная автоматизация создания различных вариаций моделей);
- необходимо дублирование моделей;
- необходим опыт работы с данным инструментом.

В данной главе были разобраны теоретические основы расчета сети сбора в коммерческих симуляторах ССиТ, сформулирован упрощенный метод расчета сети сбора на основе узлового анализа, выполнены расчеты для ССиТ на нескольких тестовых моделях, выполнено сравнение результатов расчета методом интерференций и результатов расчета коммерческим симулятором GAP, представлены преимущества и недостатки реализованного метода расчета ССиТ. Из анализа выполненного сравнения результатов можно отметить, что представленный в данной главе упрощенный метод расчета ССиТ обладает высокой производительностью, приемлемой точностью расчетов и минимальными задержками времени выполнения мероприятий по изменению сети сбора (например, включение/отключение скважин), что позволяет эффективно применять данный метод при проведении оптимизационных расчетов.

# ГЛАВА 3. РЕАЛИЗАЦИЯ МЕТОДА ИНТЕРФЕРЕНЦИЙ НА ЯЗЫКЕ ПРОГРАММИРОВАНИЯ

Расчетный модуль сети сбора методом интерференций реализован на языке программирования Python (версия 3.11). Причиной выбора данного языка программирования является наличие опыта работы с ним, а также наличие доступа к большому количеству библиотек.

#### 3.1. Возможности текущей версии расчетного модуля

В текущей версии расчетного модуля поддерживается следующий функционал:

- парсинг исходных данных, описывающих модель системы сбора, в том числе VFP-таблиц в различных форматах;
- интерполяция и экстраполяция VFP-таблиц улучшенным алгоритмом (по сравнению с методами интерполяции в свободной библиотеке scipy, интерполяция выполняется в 2 раза быстрее);
- поддержка нескольких моделей индикаторных диаграмм (линейная модель, модель Вогеля, индикаторная диаграмма в табличном виде);
- возможность расчета сети сбора, содержащей как источники с  $\overline{a}$ фиксированным дебитом жидкости, так и скважины, для которых задана индикаторная диаграмма;
- возможность расчета моделей сети сбора, содержащих насосы, компрессоры;
- возможность задания нескольких точек с фиксированным давлением (в таком случае сеть разбивается на подсети с единственной точкой стока, которые рассчитываются независимо);
- возможность изменения статуса источников (включение/отключение);
- возможность расчета сети сбора с наличием лупингов (в данном случае реализована конвертация VFP-таблиц, составляющих участок лупинга, в эквивалентную VFP-таблицы для сохранения древовидной структуры сети  $c6$ opa);
- возможность преобразования линейного участка сети сбора, состоящего из N последовательных VFP-таблиц в единую эквивалентную VFP-таблицу, что приводит к сокращению количества операций интерполяции и, следовательно, к ускорению расчетов;
- возможность расчета сети, содержащей объекты с фиксированным перепадом давления;
- возможность учета сброса доли воды/газа в узлах сети;
- интерфейс для анализа VFP-таблиц и их конвертации в различные форматы;
- визуализация сети сбора.

В качестве дальнейшего развития расчетного модуля предполагается добавления функционала по интеграции с генетическим алгоритмом (например, для оптимизации нерентабельного фонда скважин), добавление расчетов корреляций многофазного потока, анализ VFP-таблиц и их фильтрация от выбросов, тестирование на моделях сети сбора газового промысла, расчеты гидратообразования, интеграция с нейросетевым гидродинамическим симулятором.

#### **3.2. Структура расчетного модуля**

Упрощенная структура реализованного модуля представлена на рис. 3.1. Модуль включает в себя следующие глобальные объекты (классы):

- PARSER;
- IPR;
- VFP;
- TREE;
- SOLVER.

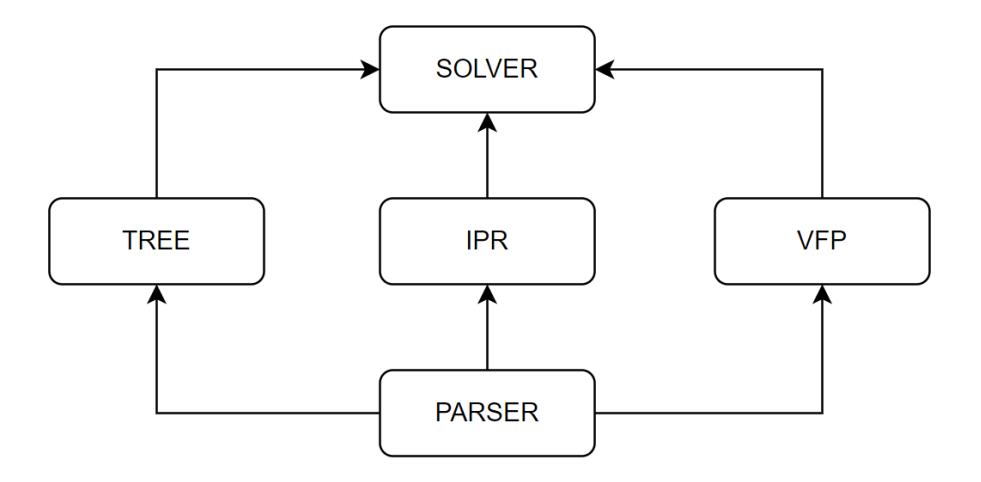

Рис. 3.1. Структура расчетного модуля

Класс PARSER реализует функционал чтения исходных данных, заданных в текстовых файлах, которые включают в себя топологию сети, назначение VFPтаблиц участкам сети и скважинам, определение скважин и их параметров (давление на контуре питания, коэффициент продуктивности, газовый фактор, обводненность, частота работы ЭЦН).

Класс VFP реализует функционал чтения VFP-таблиц, заданных в текстовых файлах, в различных форматах (формат Petex, формат Eclipse). Дополнительно класс VFP включает в себя класс интерполяции VFP-таблиц.

Класс IPR реализует функционал определения различных моделей индикаторных диаграмм для скважин (включает в себя дочерние классы LinearIpr, VogelIpr, TableIpr для линейной модели, модели Вогеля и модели в табличном виде соответственно).

Класс TREE реализует функционал по созданию графа системы сбора, анализу системы сбора, поиску лупингов, конвертации VFP-таблиц лупингов в эквивалентную VFP-таблицу и проч.

Класс SOLVER принимает на вход следующие классы: VFP, IPR, TREE. На основе переданных объектов класс позволяет проводить расчеты системы сбора.

Дополнительное ускорение реализованного расчетного модуля достигается за счет оптимизации кода, применения алгоритмов с наименьшей сложностью и использования алгоритмов упрощения сети.

 $\, {\bf B}$ данной обоснование выбора главе представлено языка программирования для реализации расчетного модуля системы сбора на основе метода интерференций, описан поддерживаемый функционал в текущей версии расчетного модуля и направление дальнейшего развития данного модуля. Также поверхностно указана структура программного кода расчетного модуля.

# **ЗАКЛЮЧЕНИЕ**

На основании выполненной работы можно отметить, что моделирование системы сбора нефти и газа является важным инструментом для повышения эффективности добычи, а модель ССиТ - ключевым компонентом в составе интегрированной модели. Моделирование ССиТ является сложной задачей и наличие доступных инструментов для расчета сети сбора позволяет решать широкий спектр оптимизационных задач.

Коммерческие симуляторы ССиТ не позволяют выполнять расчеты упрощенными способами, что накладывает некоторые ограничения на выполнение оптимизационных расчетов в данных симуляторах (особенно при изменении состояния модели в результате различных мероприятий), однако в ходе проведенного исследования был определен широкий потенциал такого инструмента как узловой анализ применительно к расчету системы сбора, в результате чего предлагаемый в данной выпускной квалификационной работе метод позволяет снять указанные ограничения.

В результате расчетов тестовых моделей системы сбора методом интерференций получены положительные результаты по производительности данного метода, его стабильности и точности, что означает возможность и необходимость начала его применения для решения реальных задач.

Необхолимо отметить. что расчеты. представленные методом интерференций, не призваны заменить расчеты сети сбора в симуляторах, а **ЯЗТОЧВЛЯЕ** ЛИШЬ инструментом ДЛЯ проведения оптимизационных, многовариантных расчетов с последующей проверкой решений на симуляторе.

К преимуществам метода интерференций следует отнести скорость выполнения расчетов, отсутствие высоких затрат времени на изменение конфигурации сети, состояния элементов, приемлемая точность расчетов, простота реализации метода. К недостаткам метода следует отнести необходимость генерации VFP-таблиц для всех элементов сети, необходимость

дублирования моделей (для симулятора и для метода интерференций), отсутствие расчета температуры.

Рассматриваемый метод интерференций реализован в виде расчетного модуля на языке программирования Python и поддерживает широкий набор функций по работе с моделью, такие как расчет сети сбора, содержащей лупинги, конвертация последовательных трубопроводов в эквивалентный и проч.

В заключение можно отметить, что данный метод интерференций может быть применен специалистами для решения практических задач, например, для задачи оптимизации нерентабельного фонда скважин с целью максимизации экономических параметров, заключающейся в определении набора скважин, которые необходимо остановить, путем применения генетического алгоритма, что требует проведения многовариантных расчетов с переключением состояний скважин.

# **СПИСОК ИСПОЛЬЗОВАННОЙ ЛИТЕРАТУРЫ**

1. Артемьев В.Н., Ибрагимов Г.З., Иванов А.И. Инженерные расчеты при разработке нефтяных месторождений. Том 1. Скважина-промысловый сбор-ППД. – М.: Нефтегазтехнология АЛ, 2004. - 416 с.;

2. Байков Н.М., Позднышев Г.Н., Мансуров Р.И. Сбор и промысловая подготовка нефти, газа и воды. – М.: Недра, 1981. - 261 с.;

3. Брилл Дж. П., Мукерджи Х. Многофазный поток в скважинах. – М.: Ижевск: Институт компьютерных исследований, 2006. - 384 с.;

4. Вяхирев Р.И., Гриценко А.И., Тер-Саркисов Р.М. Разработка и эксплуатация газовых месторождений. - М.: ООО "Недра-Бизнесцентр", 2002. - 880 с.;

5. Гриценко А.И., Истомин В.А., Кульков А.Н., Сулейманов Р.С. Сбор и промысловая подготовка газа на северных месторождениях России. – М.: Недра, 1999. - 473 с.;

6. Гужов А.И. Совместный сбор и транспорт нефти и газа. – М.: Недра, 1973. - 141 с.;

7. Коротаева Ю.П., Маргулова Р.Д. Добыча, подготовка и транспорт природного газа и конденсата. – М.: Недра, 1984. - 288 с.;

8. Лутошкин Г.С. Сбор и подготовка нефти, газа и воды: Учебник для вузов. – 3-е издание. – М.: ООО ТИД «Альянс», 2005. - 319 с.;

9. Майника Э. Алгоритмы оптимизации на сетях и графах. – М.: Мир, 1981. - 324 с.;

10. Мельников В.Б. Промысловый сбор и переработка газа и газового конденсата: Учебник. – М.: Российский государственный университет нефти и газа имени И.М. Губкина, 2017. – 464 с.;

11. Нечепуренко М.И.., Попков В.К., Майнагашев С.М. Алгоритмы и программы решения задач на графах и сетях. – Новосибирск: Наука, 1990. – 515 с.;

12. Форд Л., Фалкерсон Д. Потоки в сетях. – М.: Мир, 1966. - 277 с.;

13. Beggs H.D. Production optimization using nodal analysis, OSGI Publications. – 1991, p. 427.;

14. Mokhatab S., Poe W., Mak J. Handbook of Natural gas transmission and processing. Principles and Practices, Gulf Professional Publishing. - 2019, p. 824;

15. Szilas A.P. Production and transport of oil ang gas. Flow mechanics and production, Elsevier Science Publishers. - 1985, p. 468.